# So, You ARE NEW To OS X SERVER ...

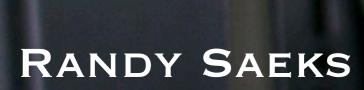

TWITTER: @RSAEKS HTTP://TECHRECESS.COM

#### TOPICS

- \*\* Best Practices for setting up your server
- \* Exploring OS X Server services
- \*\* Basic Introduction to Directory Services
- Management !! Introduction to User Management
- # Imaging, Deployment, and Updates
- \*\* Techniques for keeping things running

#### ASK YOURSELF ...

- \*\* What is currently providing network services?
- \*\*Where do user accounts currently exist?
- \*\*Who will maintain OS X Server?
- Do others outside our network need access?
- \*\* Did I download the server manuals?

#### SERVER SETUP

- \*\* Manually set time-zone
- Establish secure password

#### Administrator Account Create a local account that will be used to administer this server. After setup, use Server Preferences to create users and administrators for use with your services. Name: admin admin Short Name: This will be used as the name for the administrator's home folder and cannot be changed. Password: ..... Verify: •••••• Password Hint: Süper Sekret P4ssw0rd (Recommended) Enable administrators to log in remotely using SSH Enable administrators to manage this server remotely Go Back Continue

#### NETWORK SETTINGS

Set IP Address manually

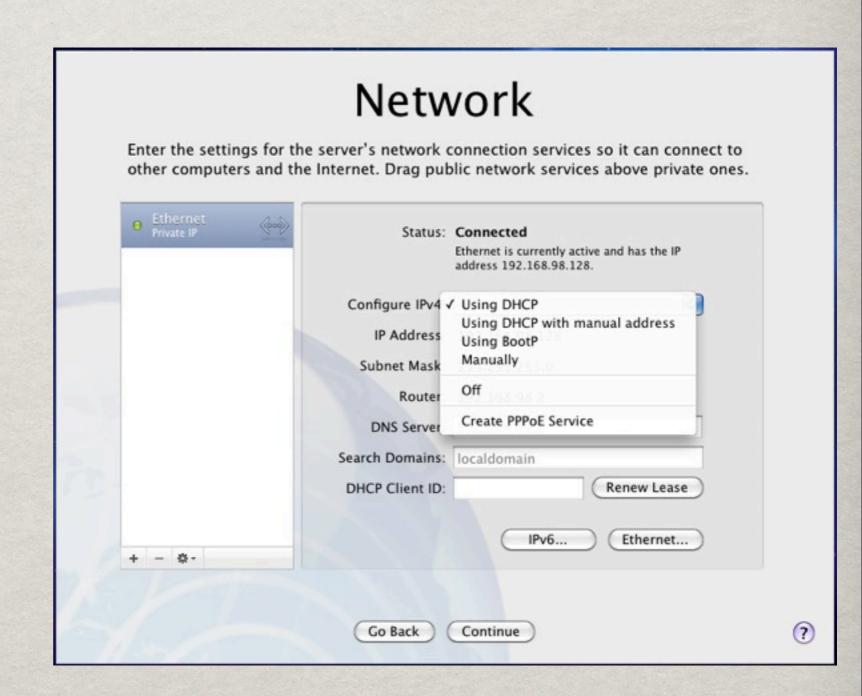

#### NETWORK SETTINGS

- Set IP Address manually
- **₩DNS**
- \*\* Search Domain
- Network Name

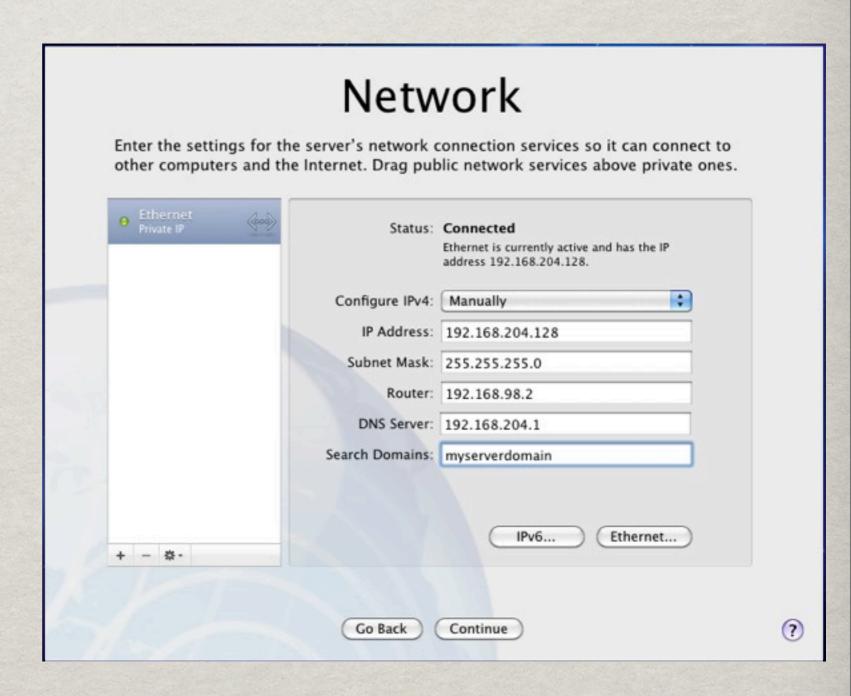

#### NETWORK SETTINGS

Set IP Address manually

 **※ DNS** 

\* Search Domain

**Network Name** 

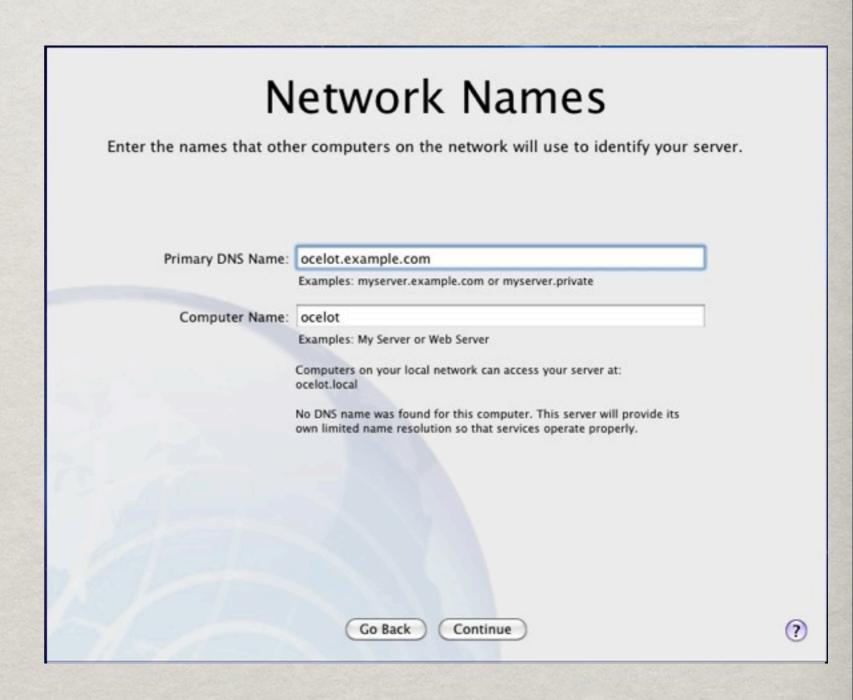

#### USERS AND GROUPS

#### Users and Groups

Select how you would like to manage users and groups on your server.

- Create Users and Groups
   Use Open Directory to create users and groups for a small business or home office.
- Import Users and Groups Import users and groups from a directory server on an existing network.
- Configure Manually
   View more advanced options for configuring directory services.

Go Back

Continue

#### USERS AND GROUPS

#### Users and Groups

Select how you would like to manage users and groups on your server.

- Ocreate Users and Groups
  Use Open Directory to create users and groups for a small business or home office.
- Import Users and Groups
   Import users and groups from a directory server on an existing network.
- Configure Manually
   View more advanced options for configuring directory services.

Go Back

Continue

#### USERS AND GROUPS

#### Users and Groups

Select how you would like to manage users and groups on your server.

Ocreate Users and Groups
Use Open Directory to create users and groups for a small

business or home office.

- Import Users and Groups Import users and groups from a directory server on an existing network.
- Configure Manually
   View more advanced options for configuring directory services.

Go Back

Continue

#### CONFIGURE MANUALLY

#### Connect to a Directory Server

Configure the server to access users and groups from an existing Open Directory or Active Directory server. Or don't select this option, and configure directory usage after setup.

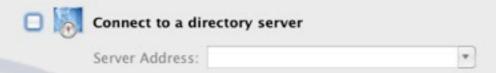

### Setup Directory Services

#### **Directory Services**

Set up an Open Directory master to provide network users and groups, as well as other directory services from your server.

| Name:       | Directory Administrator                                                     |         |      |
|-------------|-----------------------------------------------------------------------------|---------|------|
| Short Name: | diradmin                                                                    | UID:    | 1000 |
| Password:   | <same administ<="" as="" local="" td=""><td>trator&gt;</td><td></td></same> | trator> |      |

#### SETUP TIPS

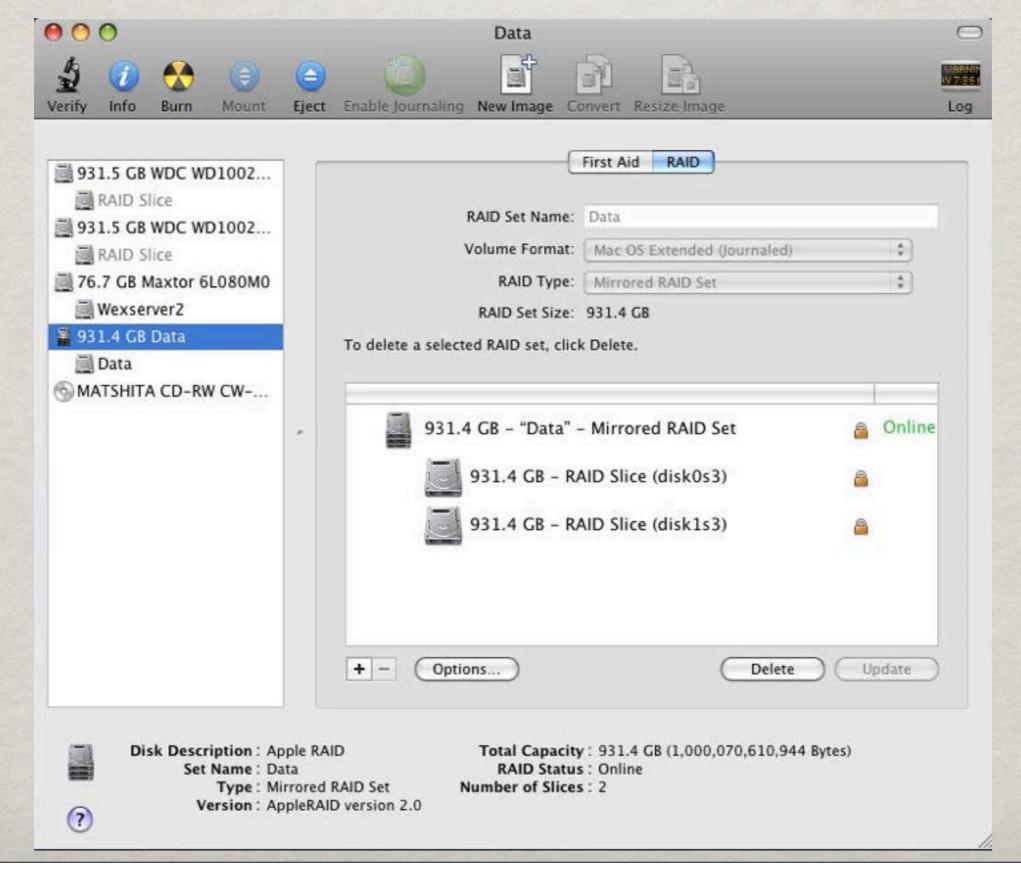

#### SETUP TIPS

- Avoid configuring services until network parameters are permanent
- Configure Boot Volume RAID before Install
- \*\* Document important information
- \* Create secondary admin account

#### POST INSTALL

- Run Software Update
- \*\* Check Server Admin Tools version
- Review Spotlight Settings
- **Configure Network Settings**

#### NETWORK SETTINGS CONSIDERATIONS

#### LOM

- \* Lights Out Management
- \*\* Allows for remote shutdown / restart
- Does not work with 802.3ad (LinkAgg)
- Configure secondary IP via Server Monitor
- More information: <a href="http://support.apple.com/kb/ta24506">http://support.apple.com/kb/ta24506</a>

# LINK AGGREGATION (AKA 802.3AD)

- Wirtually bond multiple ports
- Configuration switch side and server side
- WUse different switch modules if possible
- Make sure physical interface is set inactive

#### DNS

- This is crucial to having a stable setup!
- Make sure forward and reverse DNS match!
- Test via host command on client and server
- \*\* Check via changeip -checkhostname command
- Check via scutil --get HostName

ocelot:~ preso\$ host ocelot.example.com

ocelot.example.com has address 192.168.98.128

ocelot:~ preso\$ host 192.168.98.128

128.98.168.192.in-addr.arpa domain name pointer ocelot.example.com.

ocelot:~ preso\$

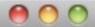

#### Terminal — bash — 80×24

ocelot:~ preso\$ sudo changeip -checkhostname

WARNING: Improper use of the sudo command could lead to data loss or the deletion of important system files. Please double-check your typing when using sudo. Type "man sudo" for more information.

To proceed, enter your password, or type Ctrl-C to abort.

Password:

Primary address = 192.168.98.128

Current HostName = ocelot.example.com DNS HostName = ocelot.example.com

The names match. There is nothing to change.

dirserv:success = "success"

ocelot:~ preso\$

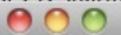

#### Terminal — bash — 80×24

ocelot:~ preso\$ scutil --get HostName ocelot.example.com ocelot:~ preso\$ ■

## SERVER MANAGEMENT APPLICATIONS

- \*\* Located in /Applications/Server
- Download current versions from Apple
- Can be installed on client machines for server administration

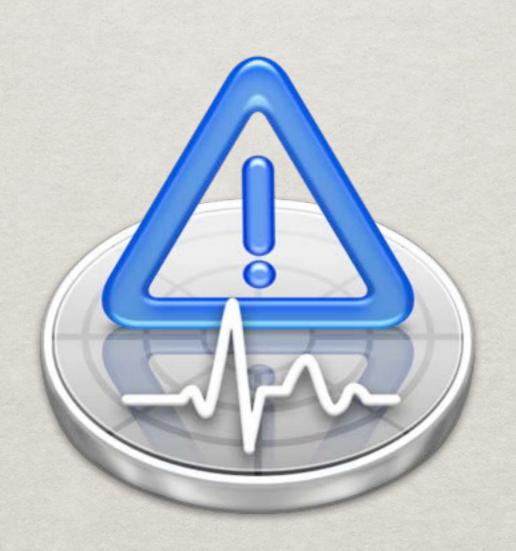

- \*\* Focused on server hardware
  - Wiew physical stats of server
  - Set hardware notifications

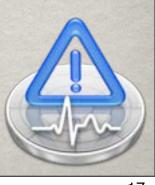

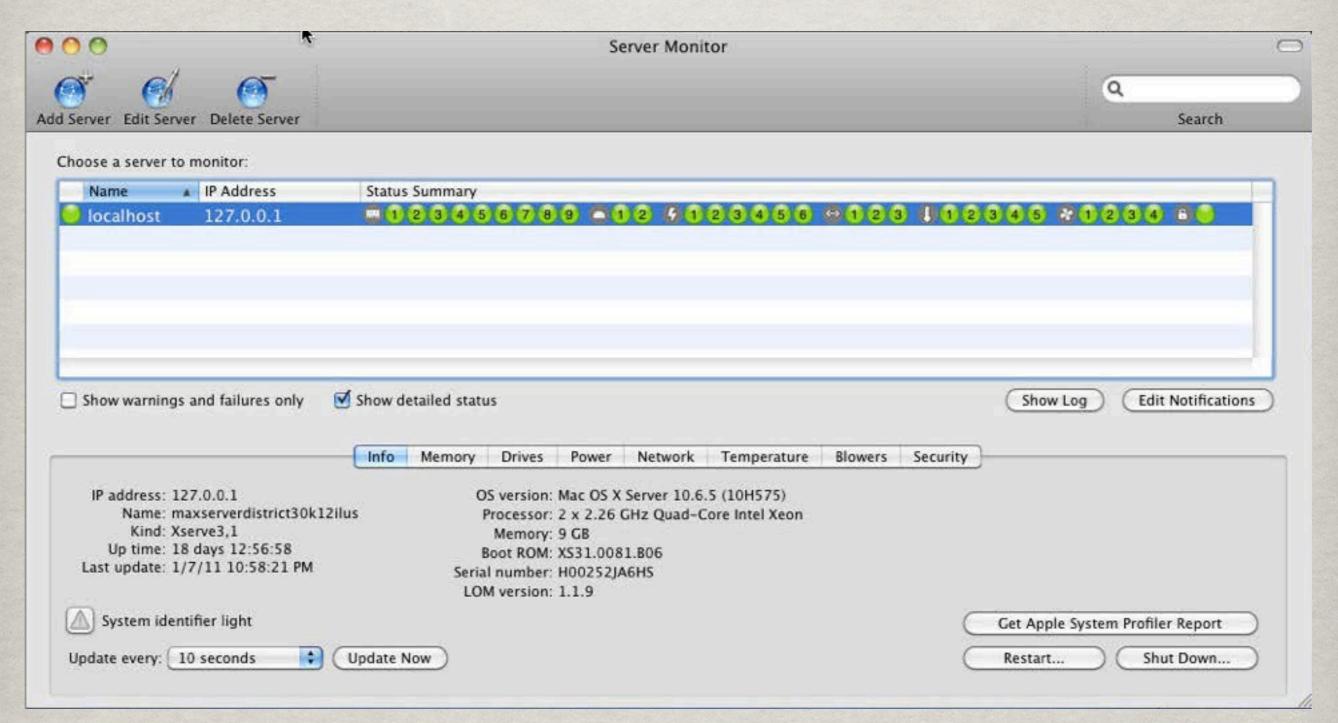

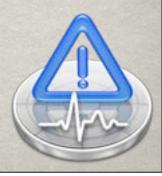

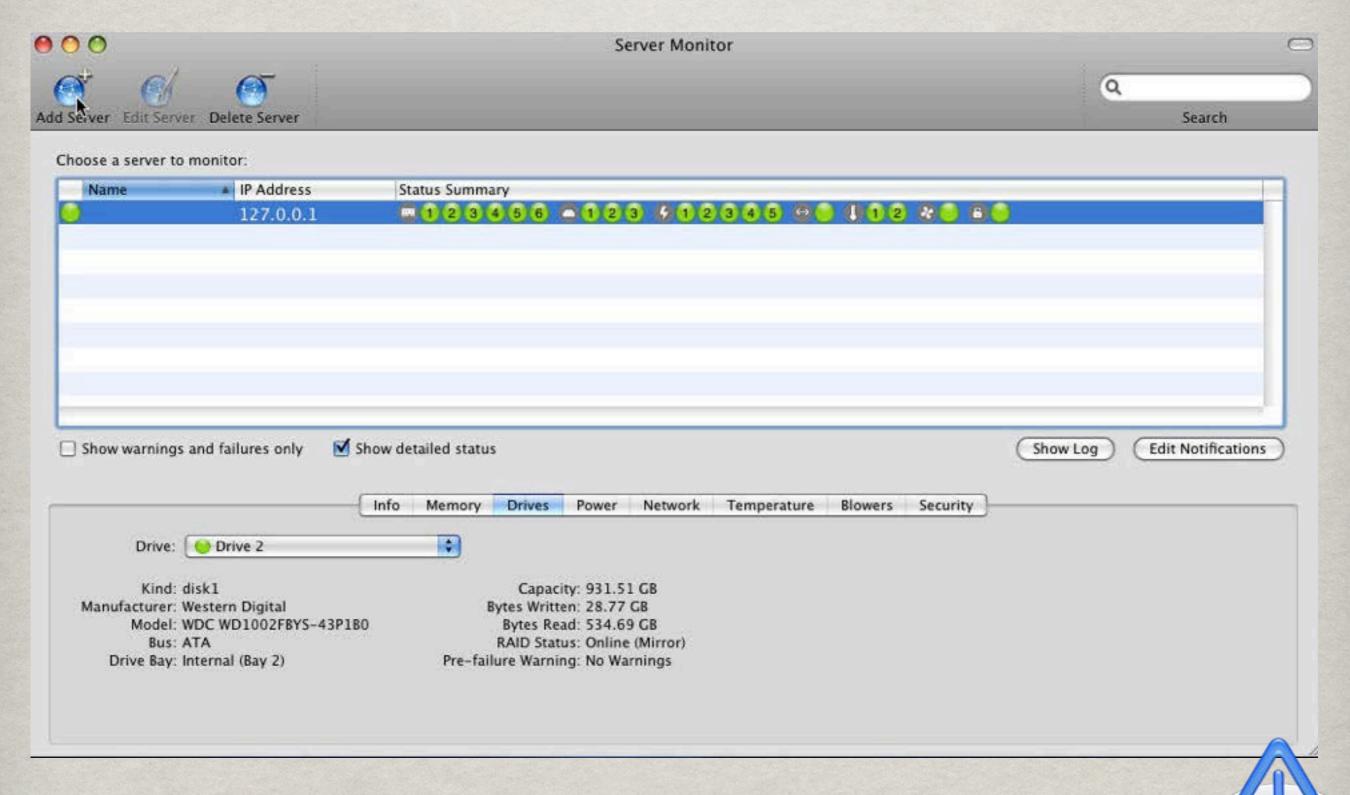

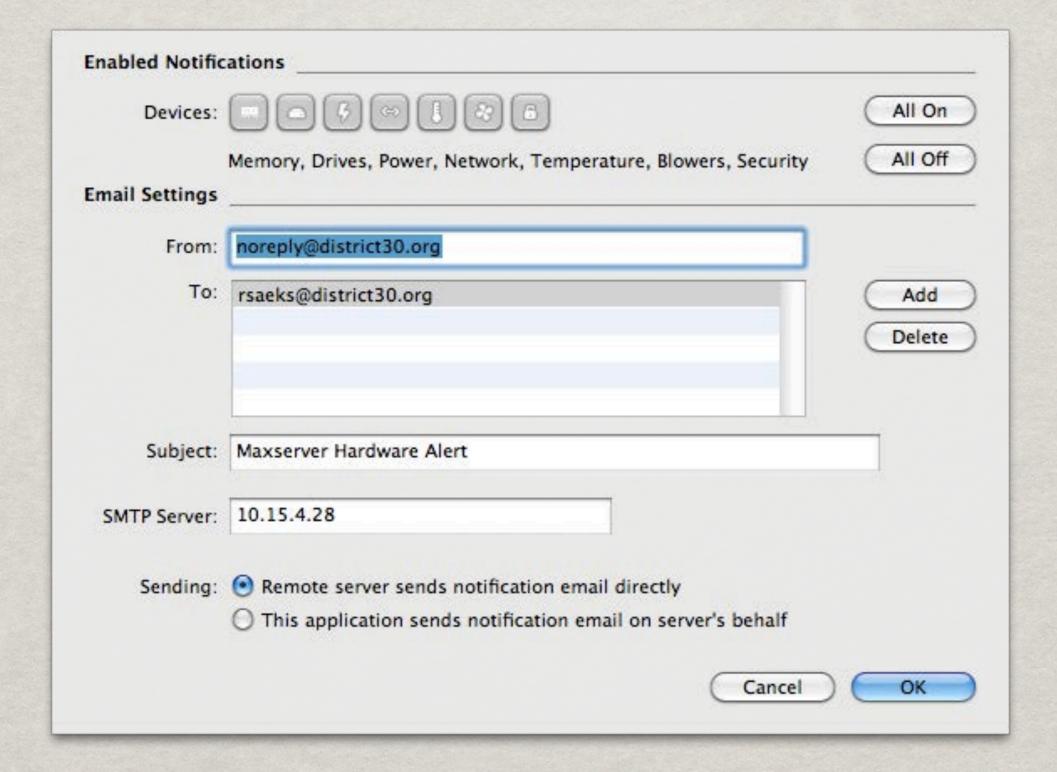

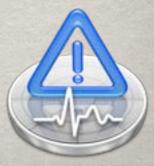

#### SERVER ADMIN

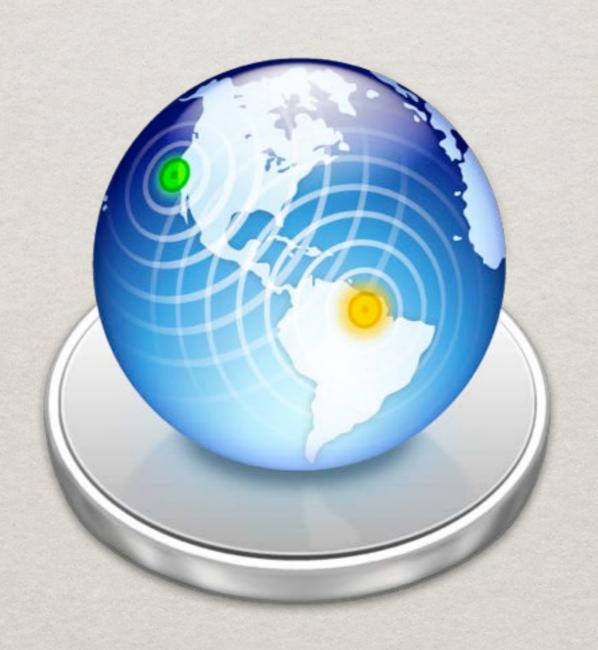

#### SERVER ADMIN

- \*\* Application Manages:
  - \*\* Service availability and configuration
  - \* File Sharing
  - Access to services
  - \*\* Service logging and diagnostic information

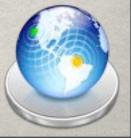

#### SERVER - OVERVIEW

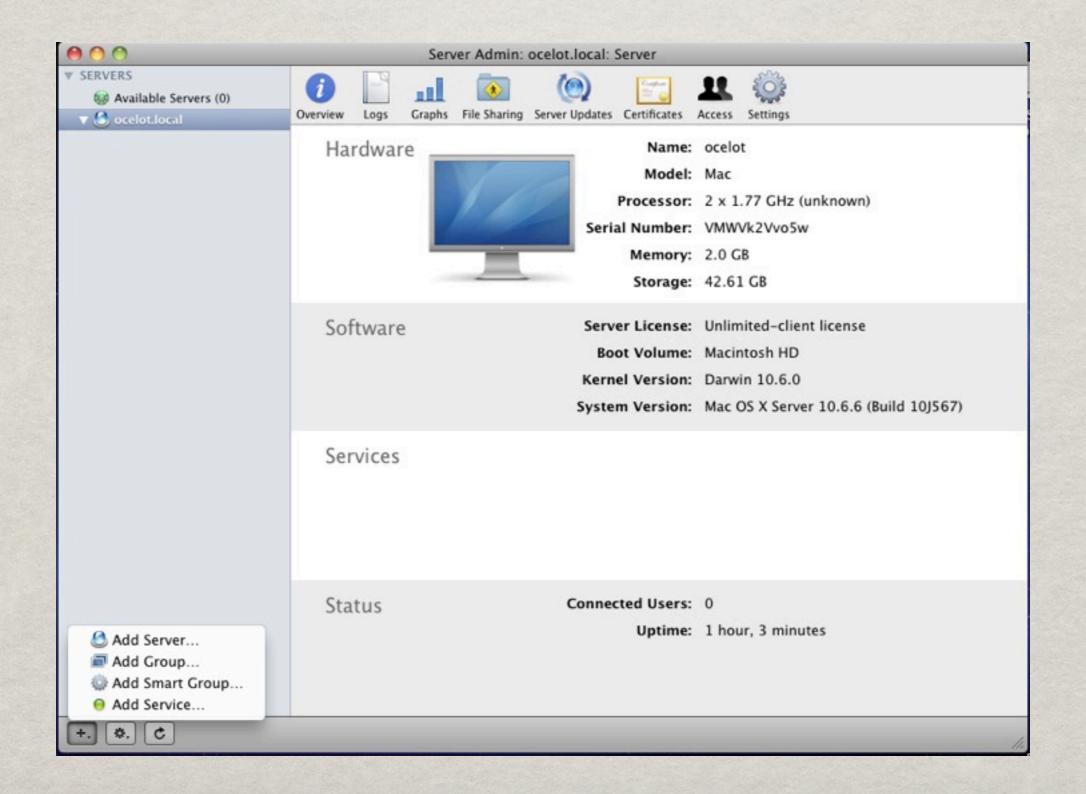

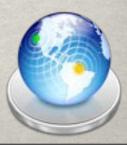

#### SERVER - LOGS

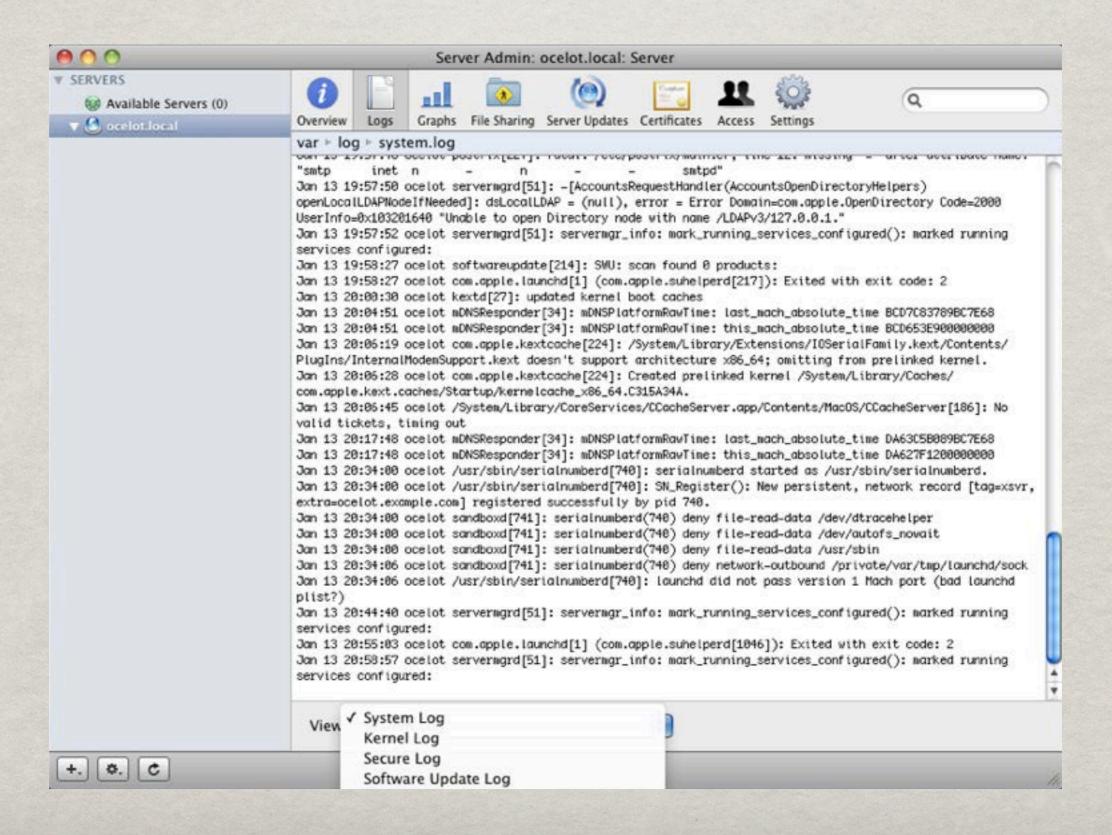

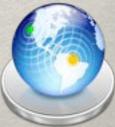

#### SERVER - GRAPHS

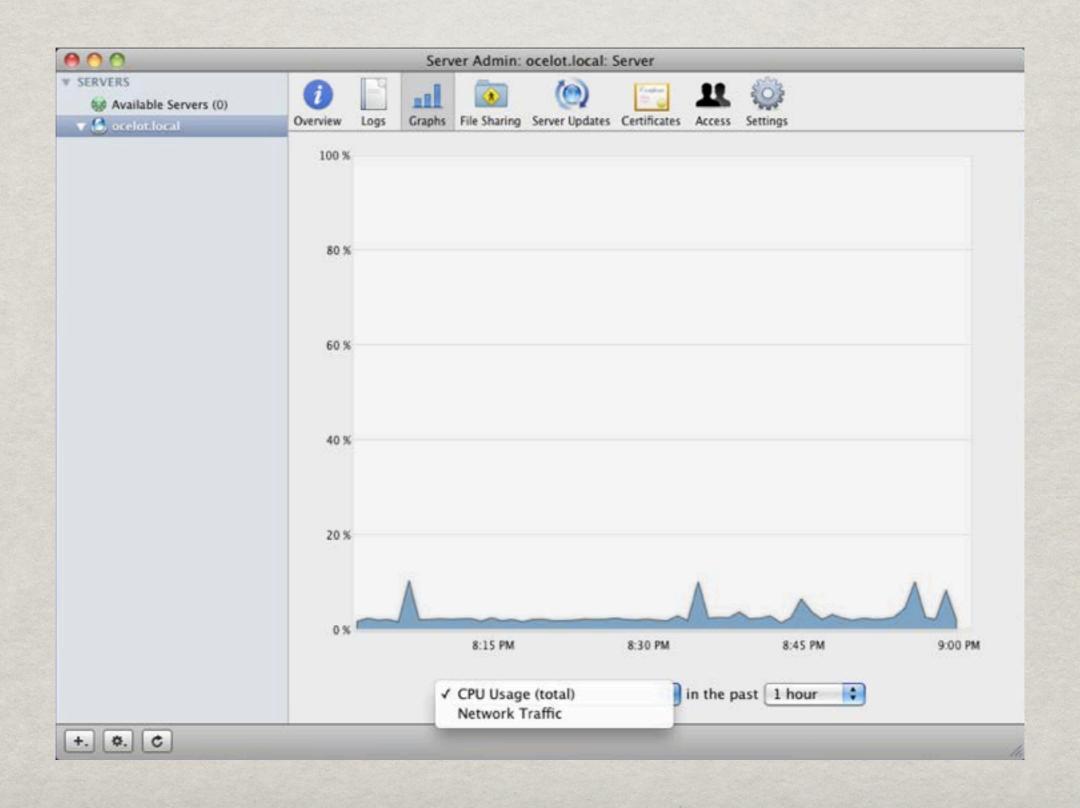

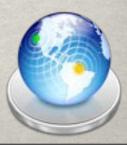

#### SERVER - FILE SHARING

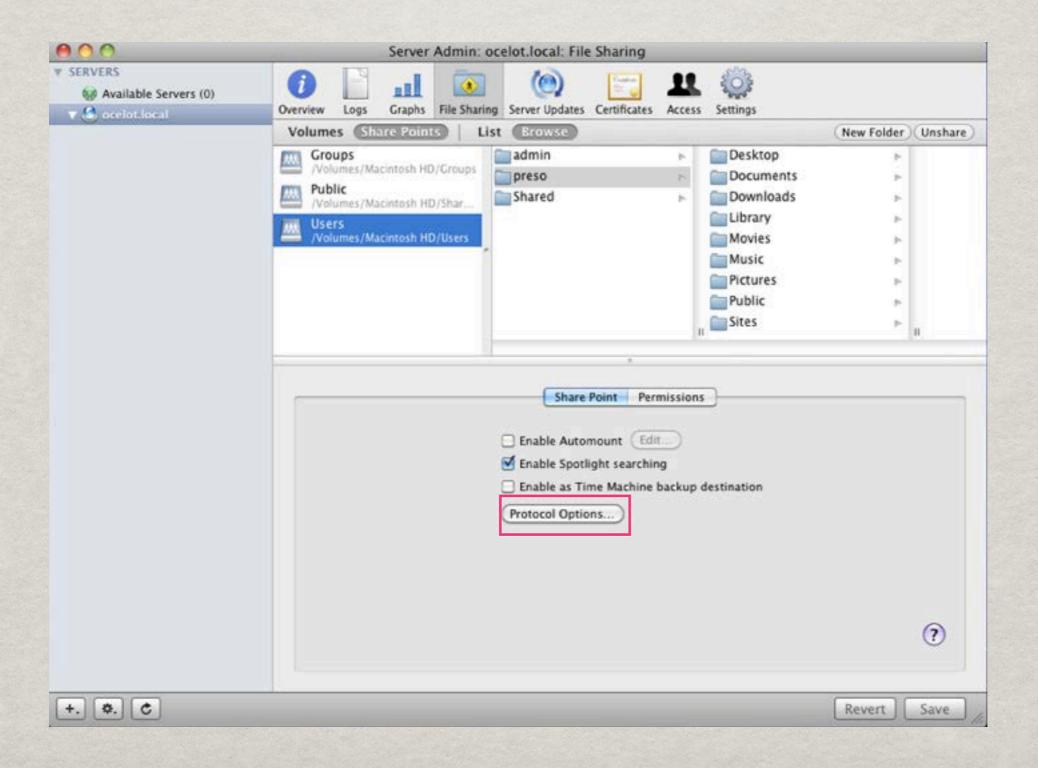

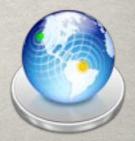

### SERVER - FILE SHARING

| 000                                        | Server Admin: ocelot.local: File Sharing                                      |                        |
|--------------------------------------------|-------------------------------------------------------------------------------|------------------------|
| SERVERS Available Servers (0)  Octobriles: | Overview Logs Graphs File Sharing Server Updates Certificates Access Settings |                        |
|                                            | Volumes Share Points List Browse                                              | (New Folder) (Unshare) |
|                                            | Crounc Salmin Dackton                                                         |                        |
|                                            | AFP SMB FTP NFS                                                               | b<br>b                 |
|                                            | Share this item using SMB                                                     | P .                    |
|                                            | Allow SMB guest access                                                        | *                      |
|                                            | Custom SMB name: Users                                                        |                        |
|                                            | Enable oplocks Enable strict locking                                          |                        |
|                                            | Default permissions for new files and folders:                                | > B                    |
|                                            | O Inherit permissions from parent                                             |                        |
|                                            | Assign as follows: Owner Read & Write                                         |                        |
|                                            | Group Read Only  Everyone Read Only                                           |                        |
|                                            |                                                                               |                        |
|                                            |                                                                               |                        |
|                                            |                                                                               |                        |
|                                            |                                                                               |                        |
|                                            |                                                                               |                        |
|                                            | (Cancel ) (OK                                                                 |                        |
|                                            |                                                                               |                        |
|                                            |                                                                               | ?                      |
|                                            |                                                                               |                        |
|                                            |                                                                               |                        |
| +                                          |                                                                               | Revert Save            |

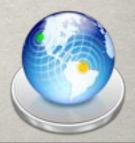

#### SERVER - CERTIFICATES

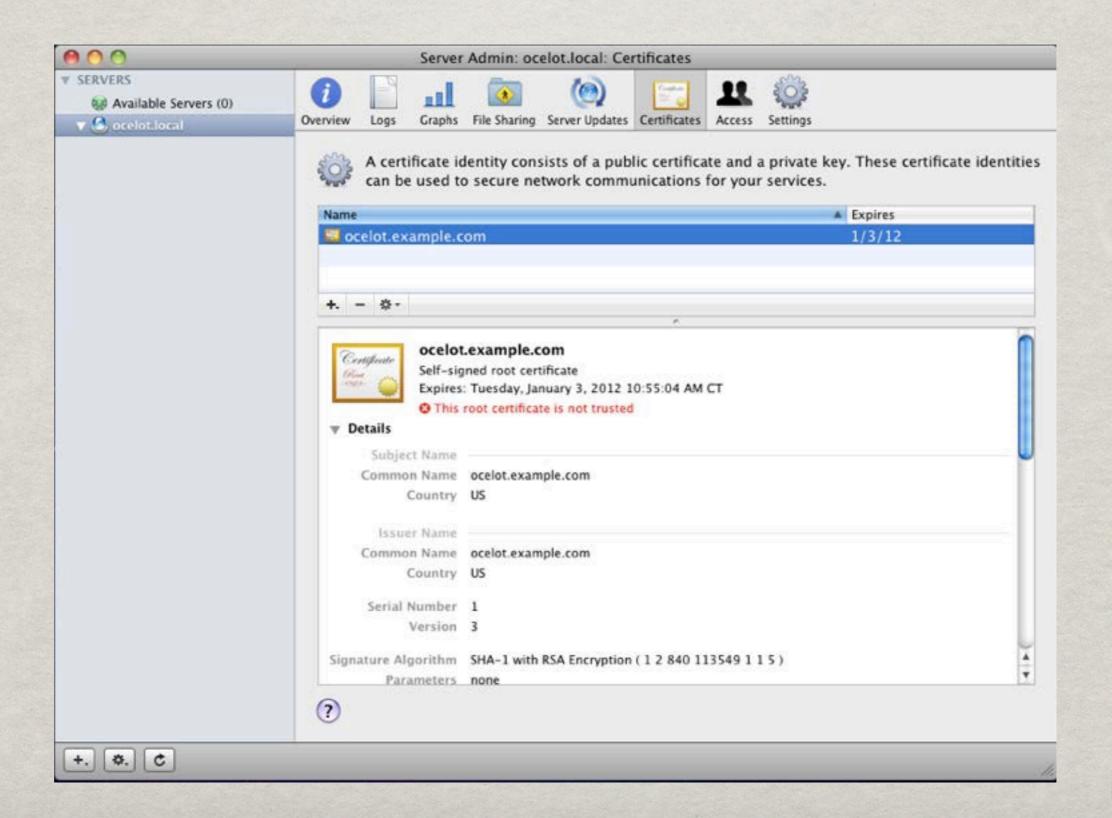

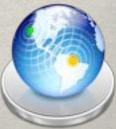

#### SERVER - ACCESS

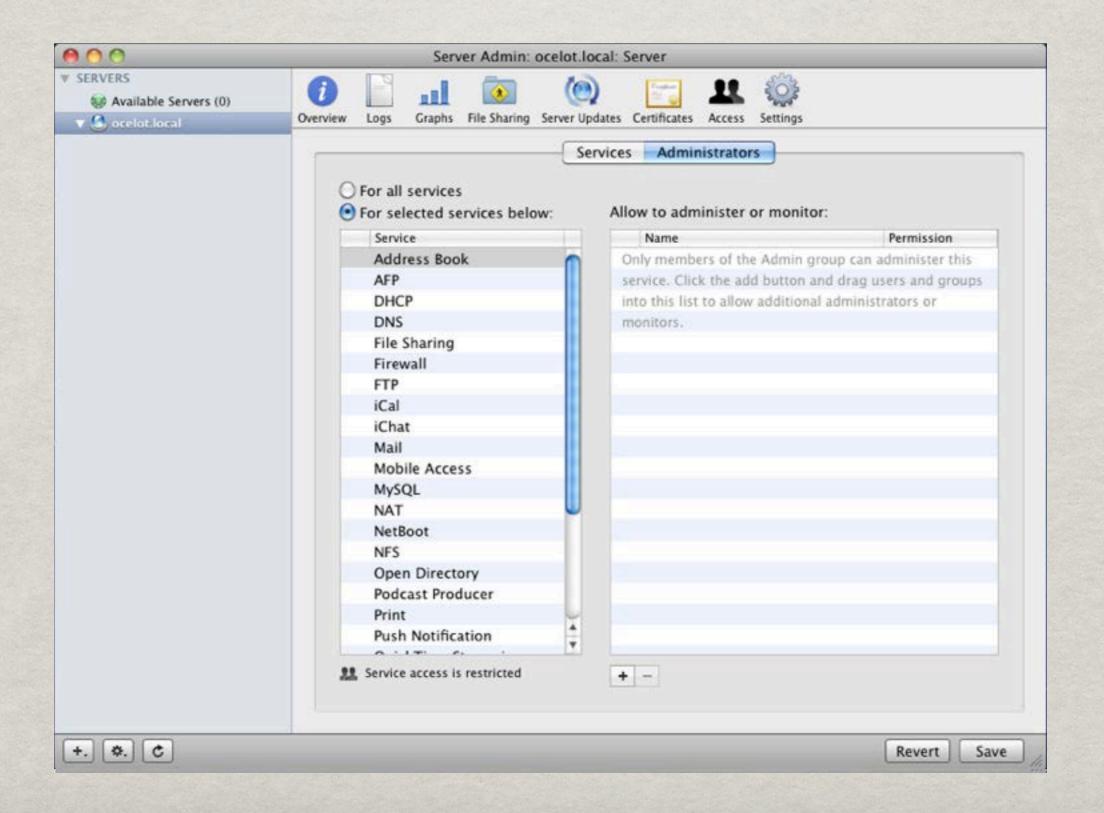

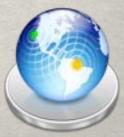

#### SERVER - SETTINGS

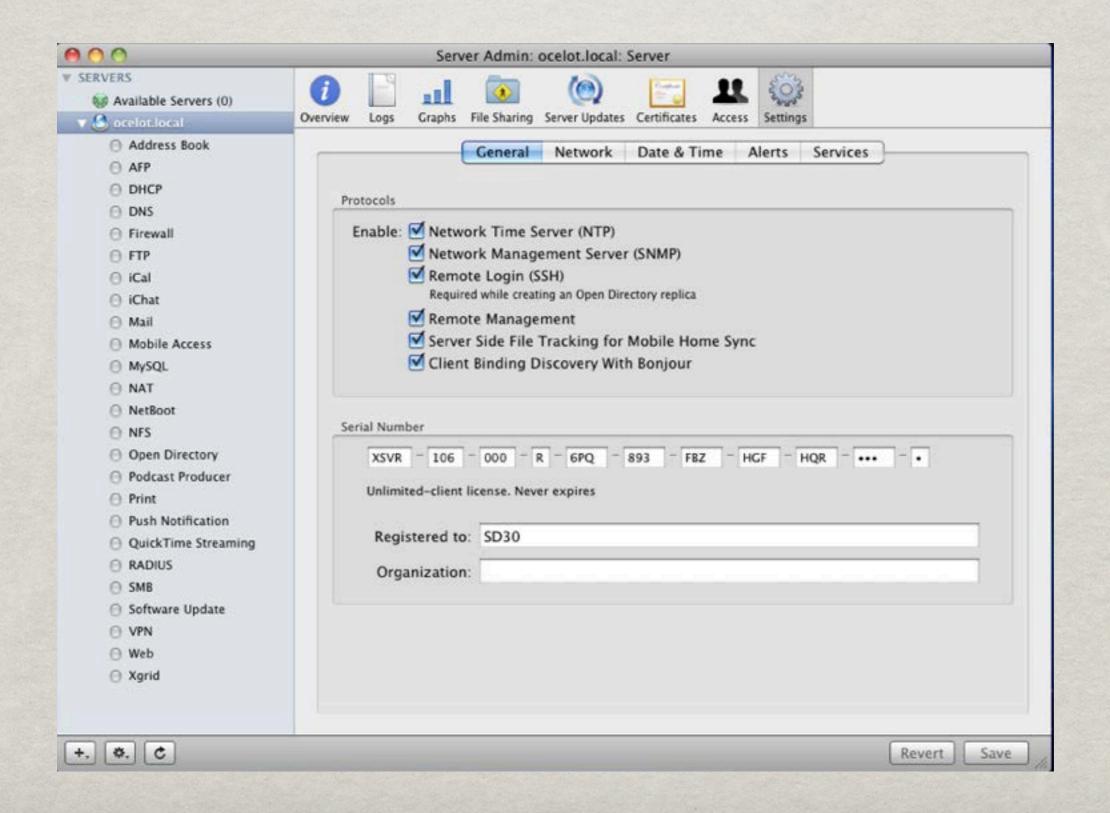

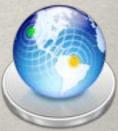

#### SERVER

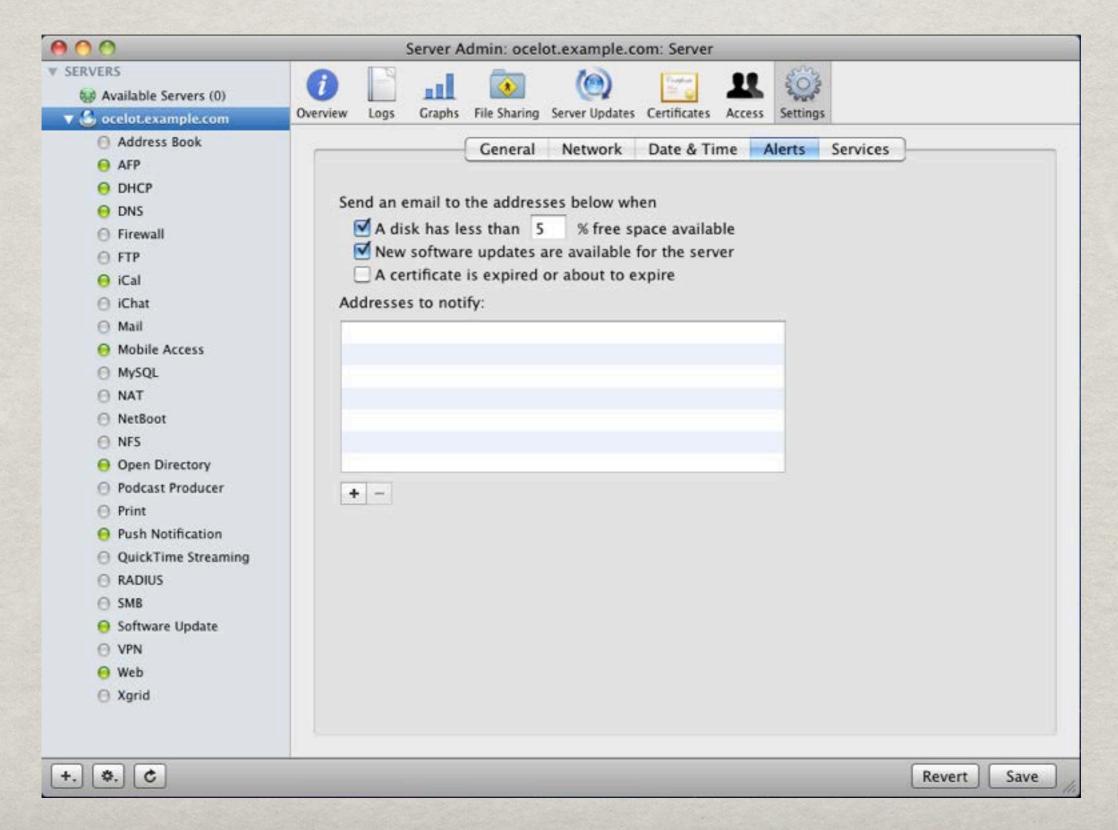

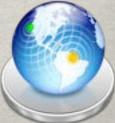

# SERVER

| 000                   | Server Admin: ocelot.local: Server                                                            |       |
|-----------------------|-----------------------------------------------------------------------------------------------|-------|
| ▼ SERVERS             |                                                                                               |       |
| Available Servers (0) |                                                                                               |       |
| ▼ 🥝 ocelotiocal       | Overview Logs Graphs File Sharing Server Updates Certificates Access Settings                 |       |
|                       | General Network Date & Time Alerts Services  Select the services to configure on this server: |       |
|                       | Address Book                                                                                  |       |
|                       | ☐ AFP                                                                                         |       |
|                       | ☐ DHCP                                                                                        |       |
|                       | □ DNS                                                                                         |       |
|                       | ☐ Firewall                                                                                    |       |
|                       | ☐ FTP                                                                                         |       |
|                       | ☐ iCal                                                                                        |       |
|                       | ☐ iChat                                                                                       |       |
|                       | ☐ Mail                                                                                        |       |
|                       | Mobile Access                                                                                 |       |
|                       | MySQL MySQL                                                                                   |       |
|                       | □ NAT                                                                                         |       |
|                       | ☐ NetBoot                                                                                     |       |
|                       | □ NFS                                                                                         |       |
|                       | Open Directory                                                                                |       |
|                       | Podcast Producer                                                                              |       |
|                       | Print                                                                                         |       |
|                       | Push Notification                                                                             | ļ.    |
|                       | QuickTime Streaming                                                                           |       |
|                       | RADIUS                                                                                        |       |
|                       | SMB Software Update                                                                           |       |
|                       | Software Update                                                                               | 1     |
|                       |                                                                                               |       |
| + c                   | Revert Sa                                                                                     | ve // |

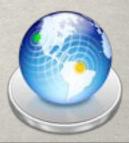

#### SERVICES

Podcast Producer

Mobile Access

Push

MySQL

Firewall

XGrid

NAT

Mail NFS

Software Update

AFP

iCal

**DHCP** 

Web

VPN

NetBoot

OpenDirectory

QuickTime Streaming

RADIUS

Print

Address Book

SMB DNS

iChat

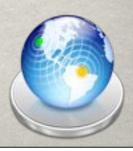

## NETWORK SERVICES

Firewall

NAT

**DHCP** 

#### DHCP

- \* Dynamic Host Configuration Protocol
- \*\* Provides network information to clients
- Service shows current clients and leases
- \*\*Ability to set static leases

Do not duplicate this service if already running on your network!

#### DHCP

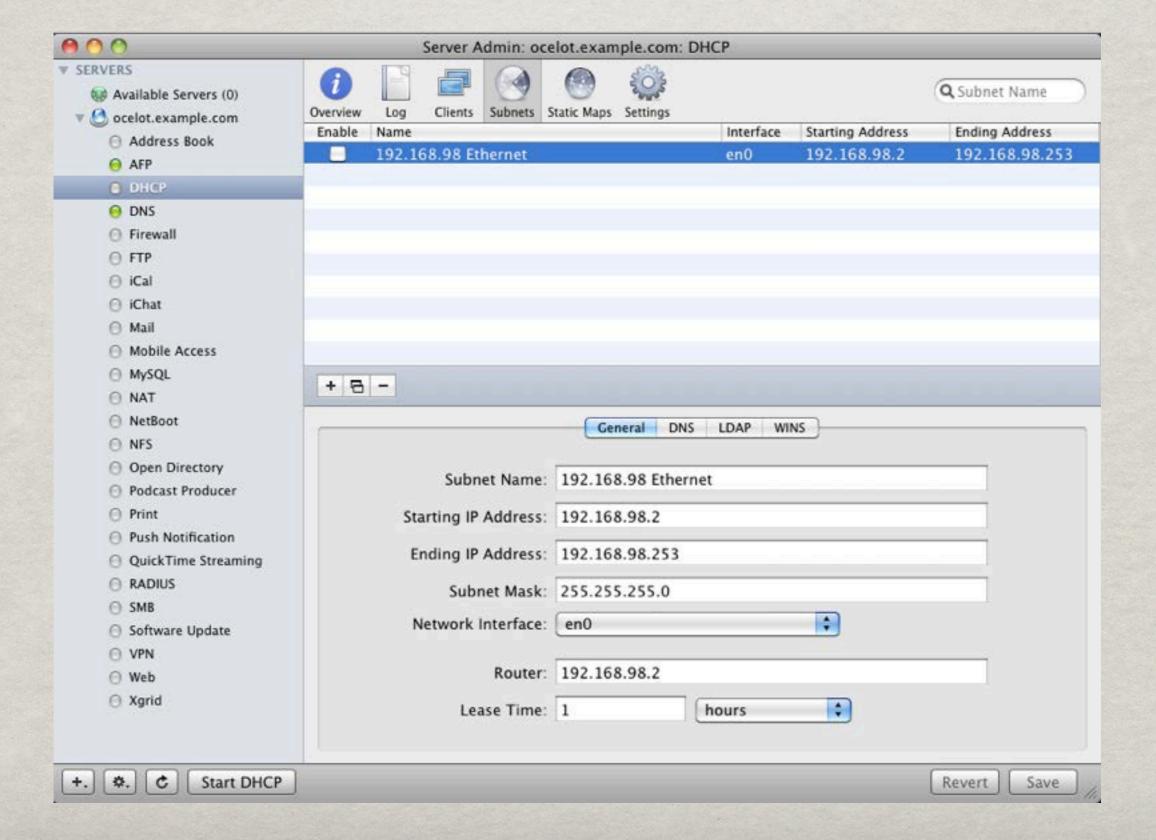

#### DHCP

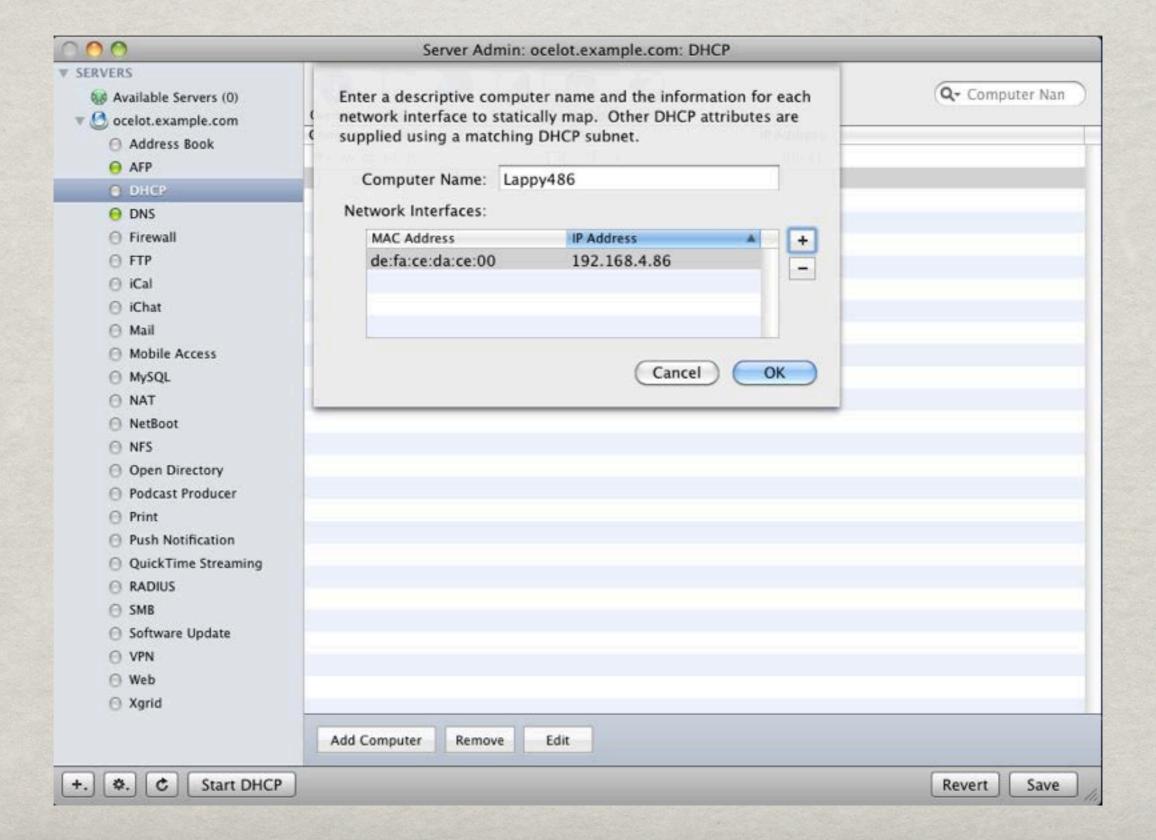

# DNS

- \*\* Provides name-to-IP resolution
- **CRITICAL** for OS X
- \*\* DNS forwarders server as upstream

#### DNS

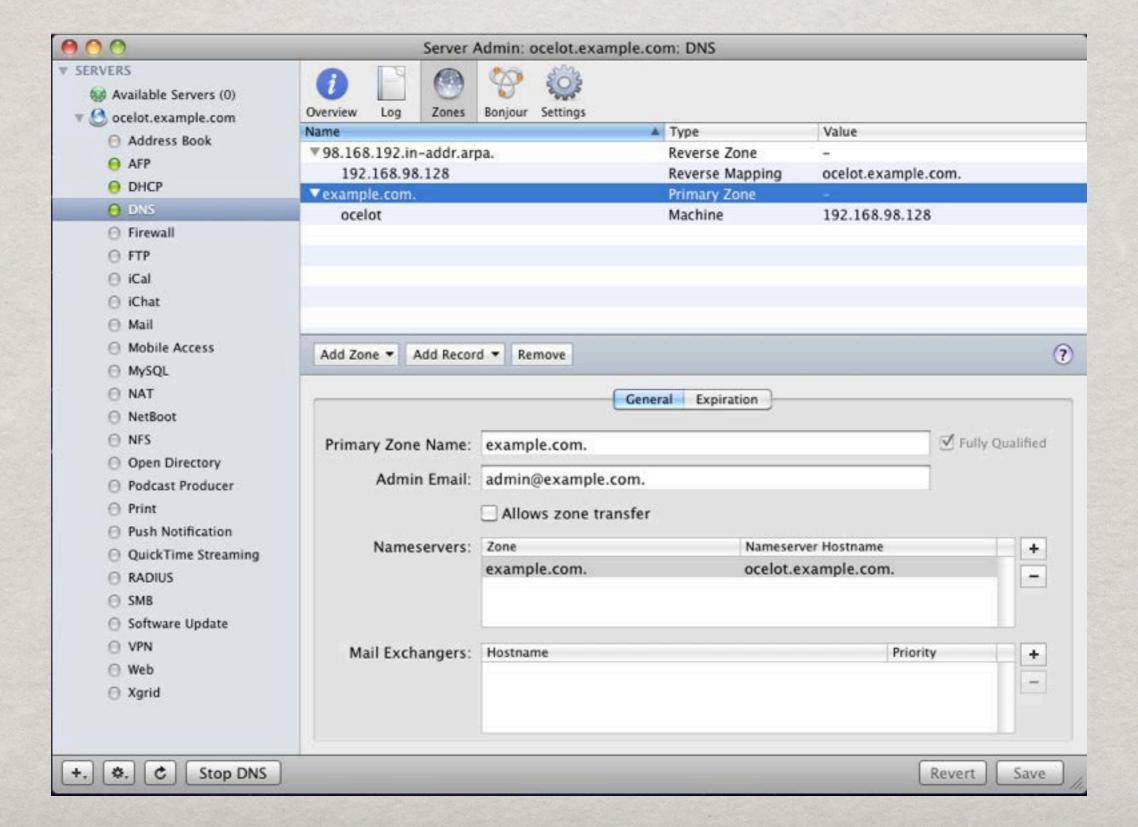

#### FIREWALL

- Prevents access to specific ports related to service
- \*Built on a granting permission style
- \*\* Permissions based on network addresses
- **Customizable**

## FIREWALL

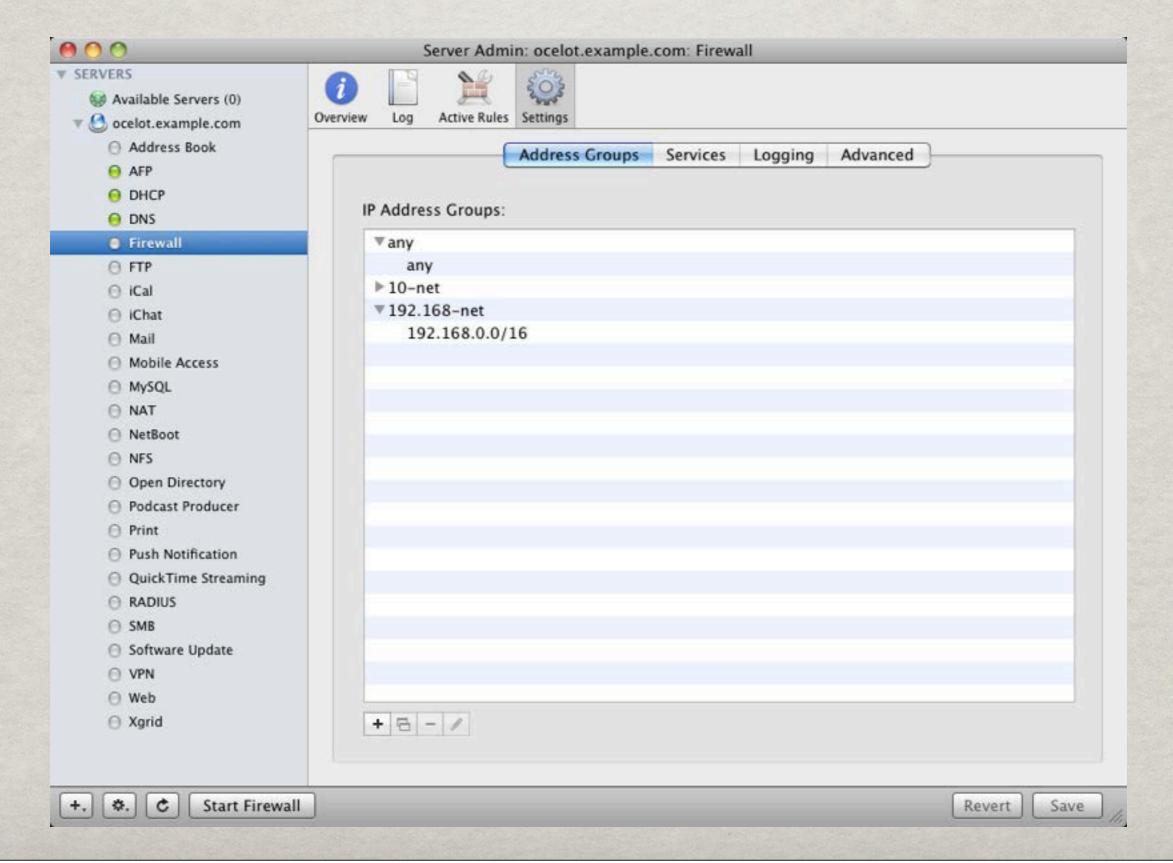

### FIREWALL

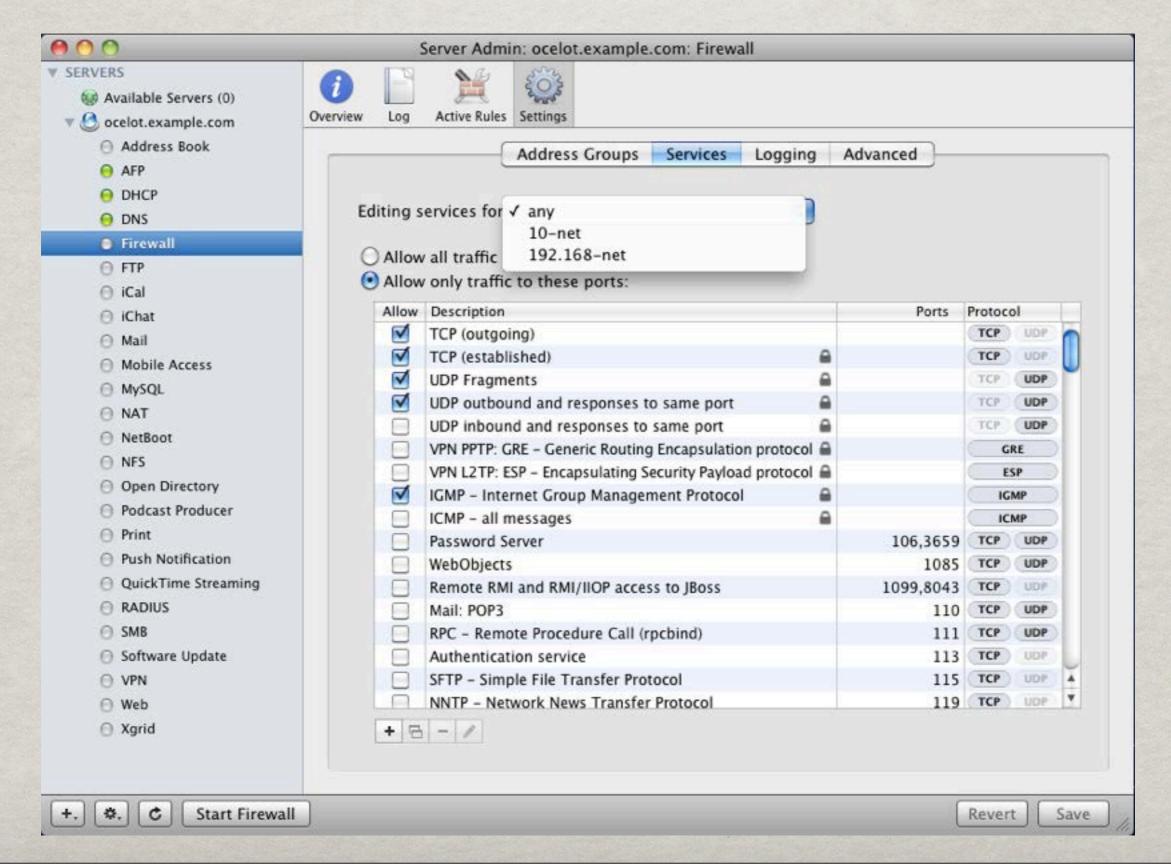

## NAT

- \*\* Network Address Translation
- Translates public addresses to private addresses.
- \*\* Watch out for double-NAT

### NAT

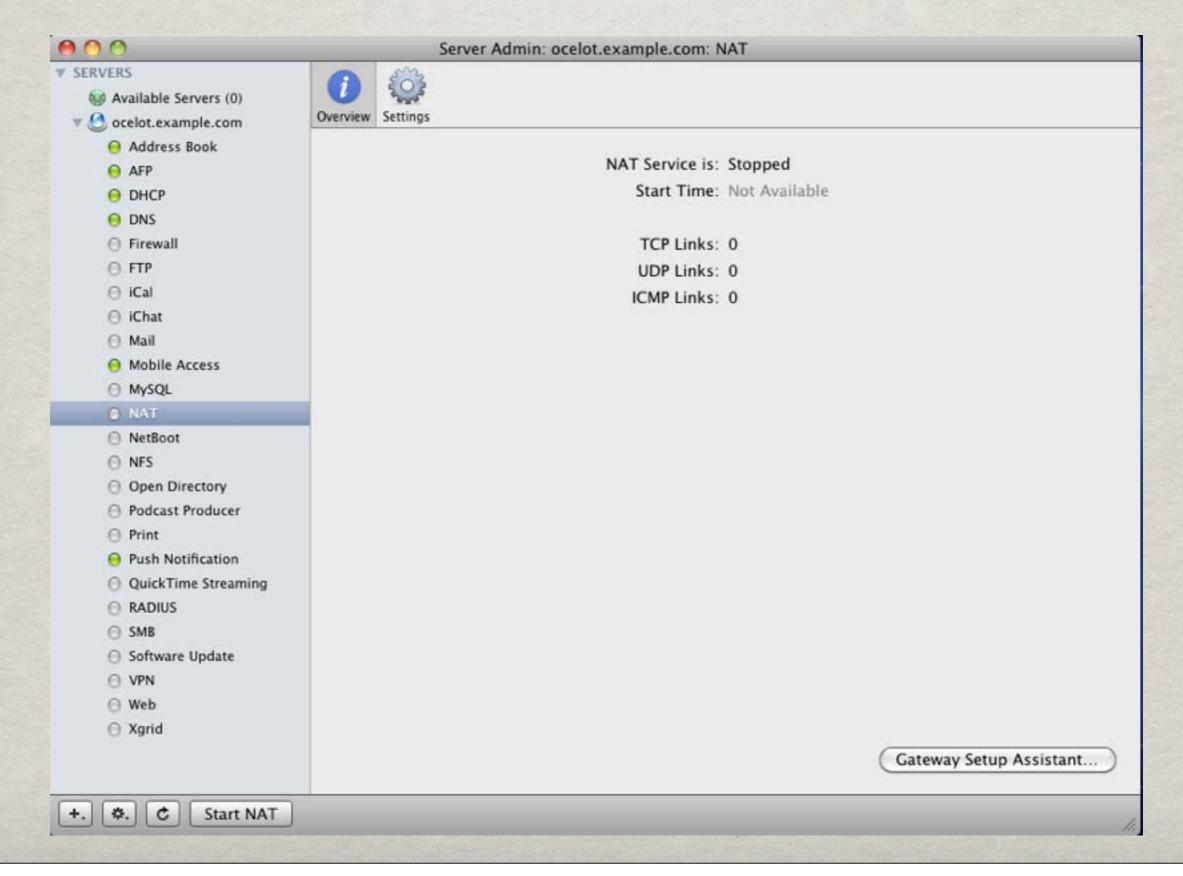

## TYPICAL SETUP

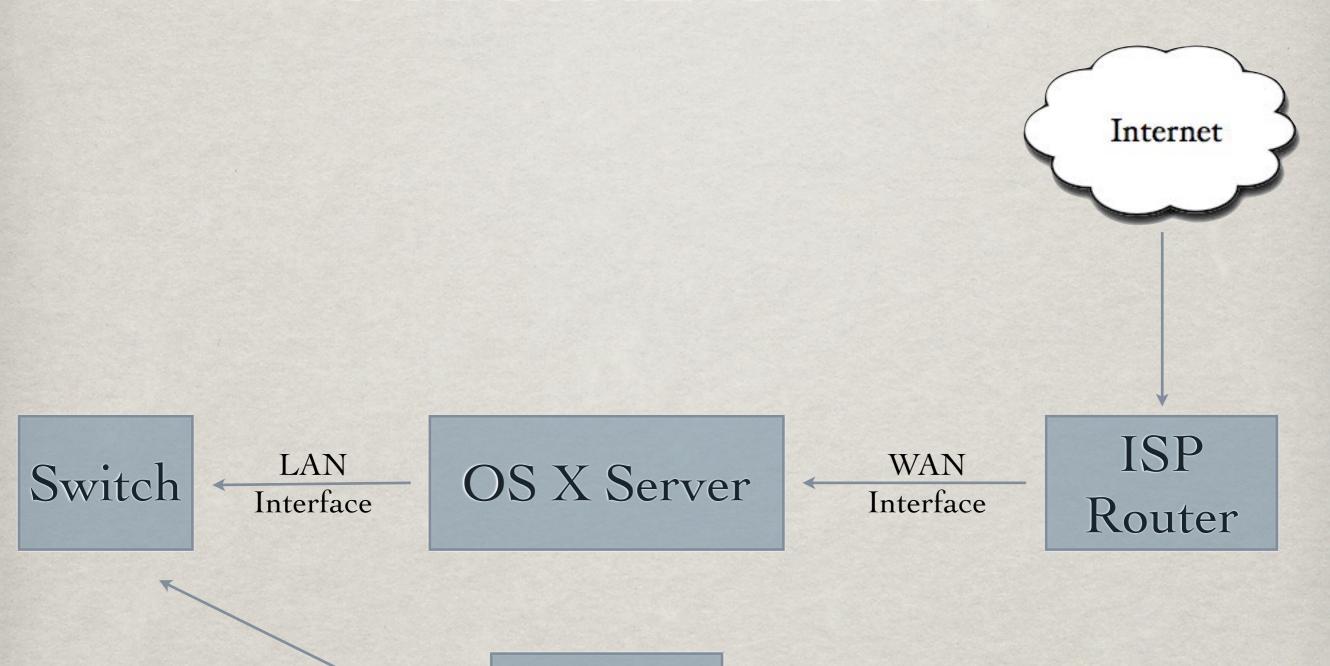

Clients

# FILE AND DIRECTORY SERVICES

AFP

OpenDirectory

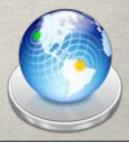

- \*\* Apple Filing Protocol
- One method for providing file services to OS X computers
- Administrator can set authentication method, Guest Access, connections & idle timeout

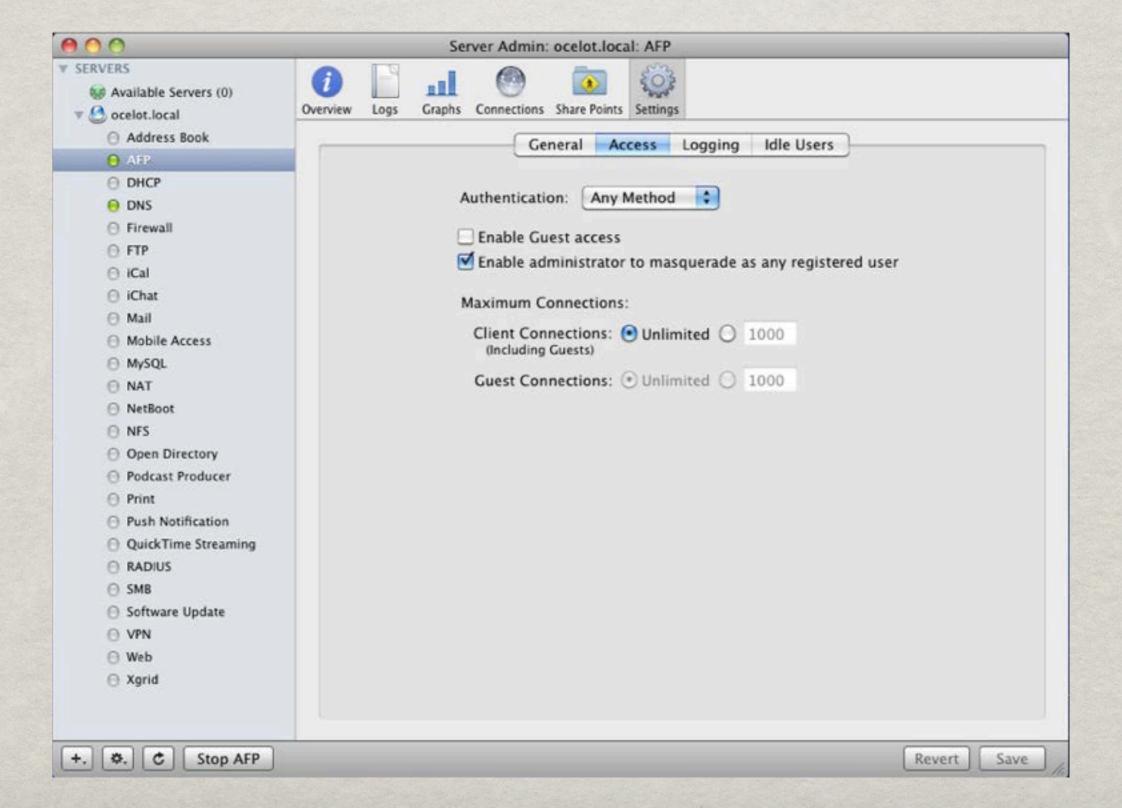

| 000                                     | Server Admin: ocelot.local: AFP                        |   |
|-----------------------------------------|--------------------------------------------------------|---|
| ▼ SERVERS                               | Overview Logs Graphs Connections Share Points Settings |   |
| Address Book                            |                                                        |   |
| August Book                             | General Access Logging Idle Users                      |   |
| ⊕ DHCP                                  |                                                        |   |
|                                         | Access Log:                                            |   |
| O DNS                                   | ✓ Enable access log                                    |   |
| ⊕ Firewall                              |                                                        |   |
| ⊕ FTP                                   | Archive every 7 days                                   |   |
| ⊕ iCal                                  | Select events to include in the access log:            |   |
| ⊙ iChat                                 |                                                        |   |
| ⊕ Mail                                  |                                                        |   |
|                                         | Logout Create Folder                                   |   |
|                                         | Open File Delete File/Folder                           |   |
| ⊕ NAT                                   |                                                        |   |
| ○ NetBoot                               | Error Log:                                             |   |
| ○ NFS                                   | Archive every 7 days                                   |   |
| Open Directory                          |                                                        |   |
| Podcast Producer                        |                                                        |   |
| ⊖ Print                                 |                                                        |   |
| Push Notification                       |                                                        |   |
| <ul> <li>QuickTime Streaming</li> </ul> |                                                        |   |
| ⊕ RADIUS                                |                                                        |   |
| ⊕ SMB                                   |                                                        |   |
| ⊖ Software Update                       |                                                        |   |
| ⊖ VPN                                   |                                                        |   |
| ○ Web                                   |                                                        |   |
| ⊖ Xgrid                                 |                                                        |   |
|                                         |                                                        |   |
| +. O Stop AFP                           | Revert Save                                            | 1 |

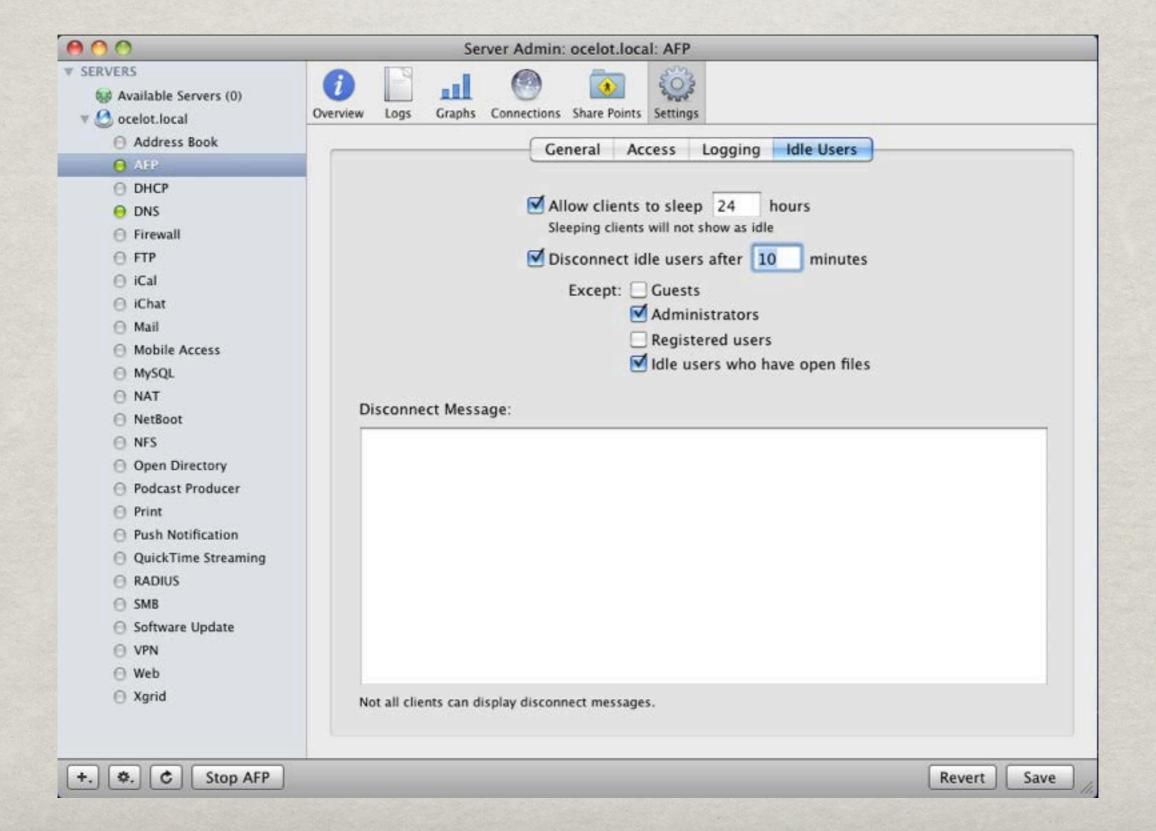

If using AFP for home directories, make sure to enable the AutoMount record!

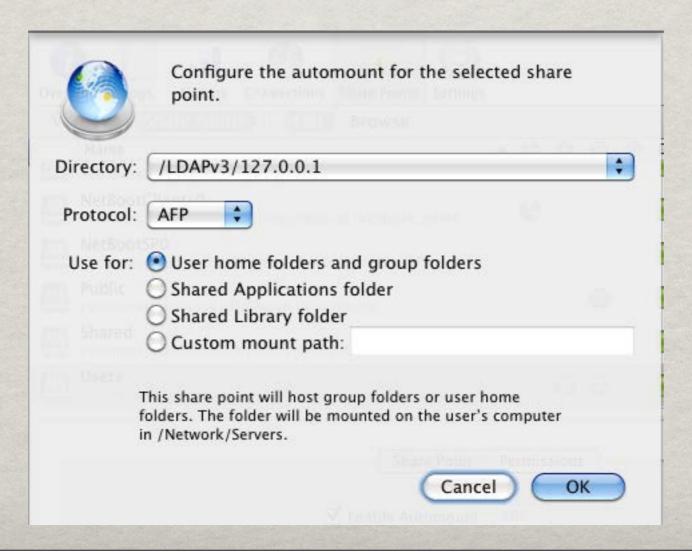

## SMB

- # File-sharing for Windows Clients
- **SOS X Client can mount SMB shares**

#### SMB

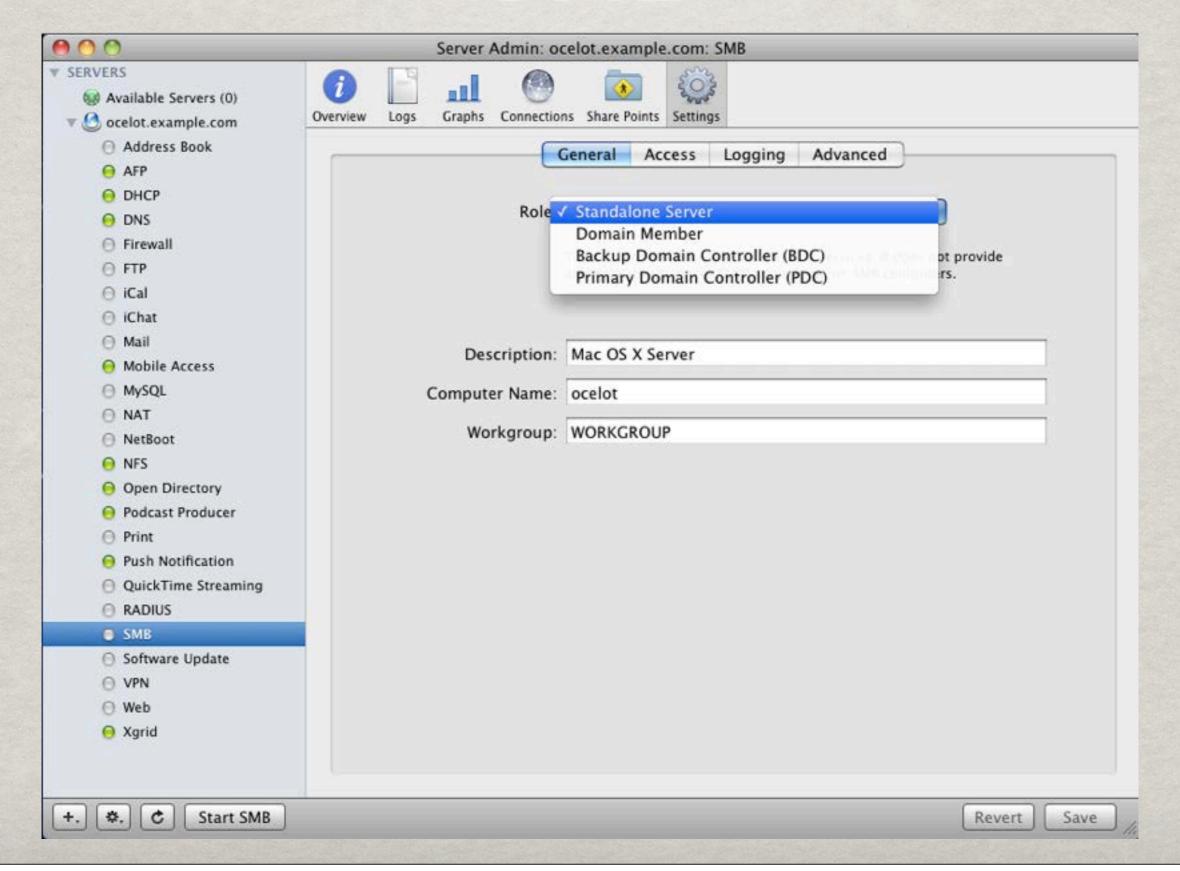

- \*\* Apple's implementation of OpenLDAP
- \* Provides centralized repository of user info
- Consists of Masters, Replicas and Tiered Replicas
- Set password policies
- \*\* Leverages LDAP
- Join client computers via Directory Utility

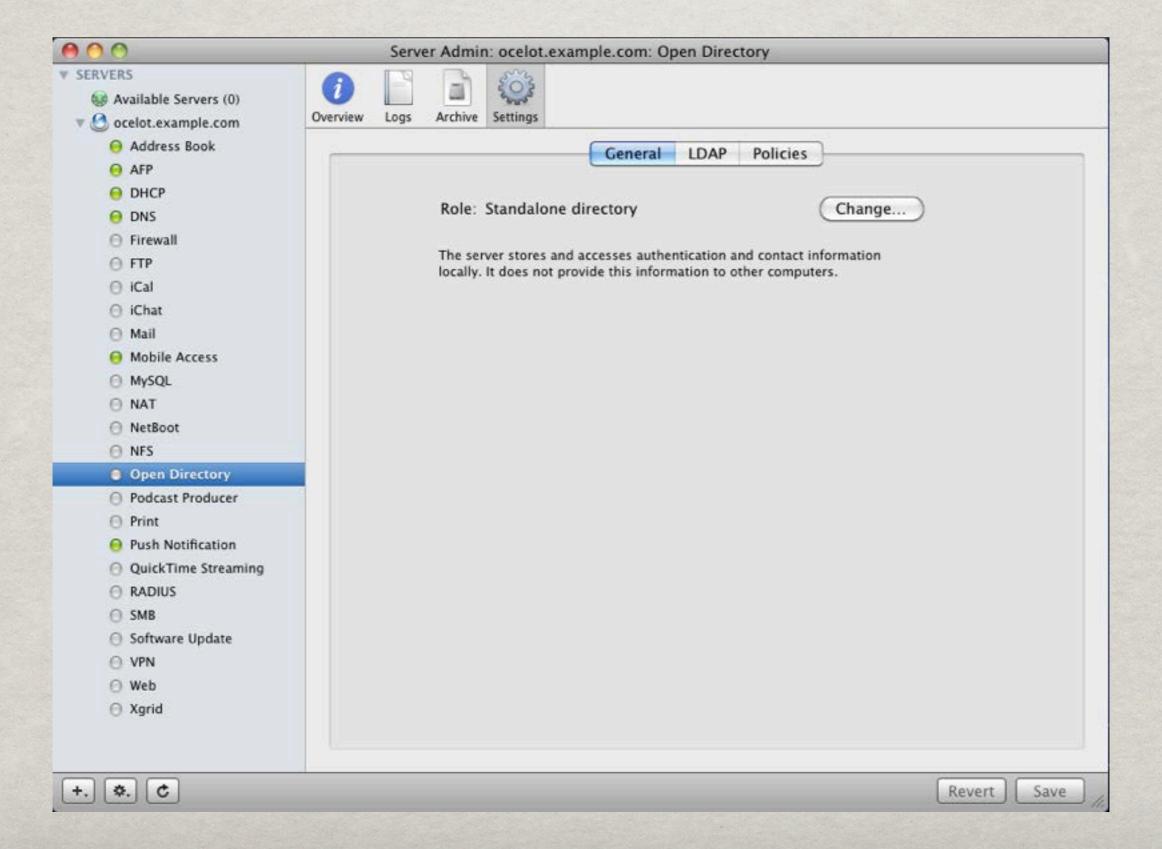

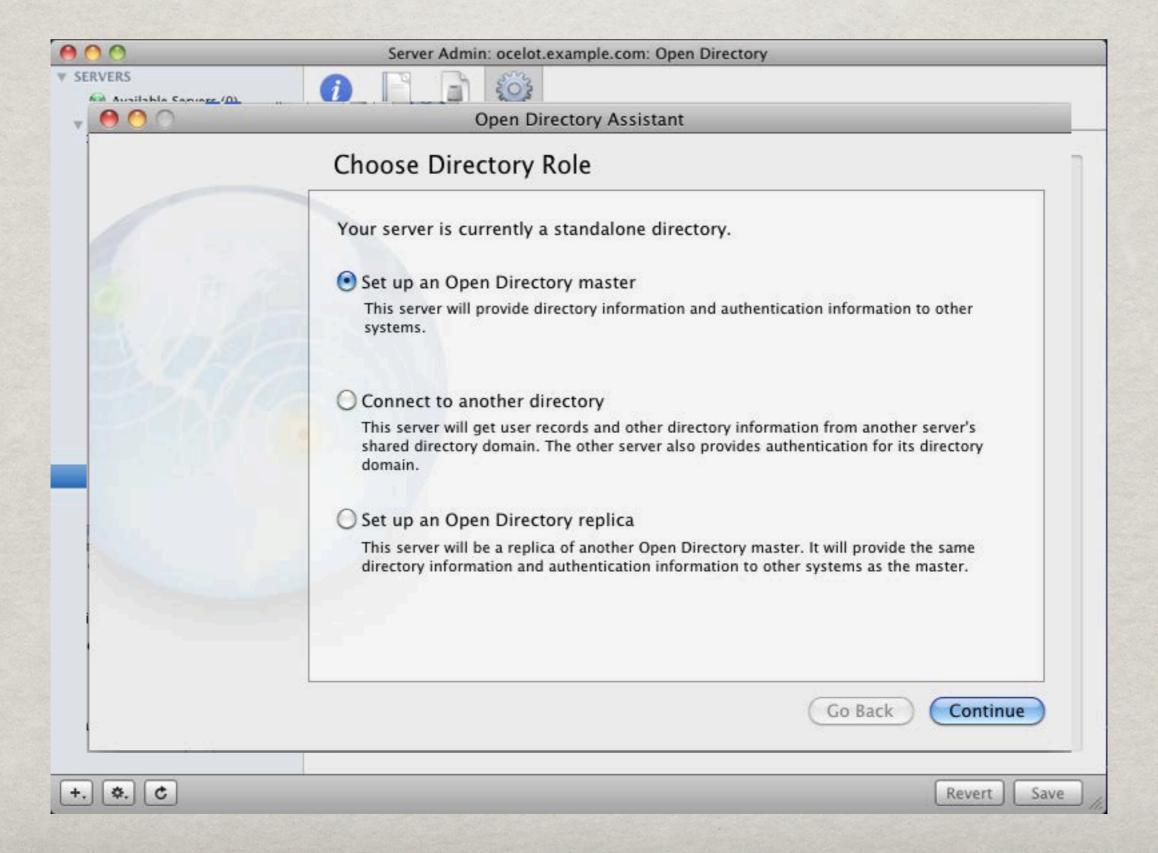

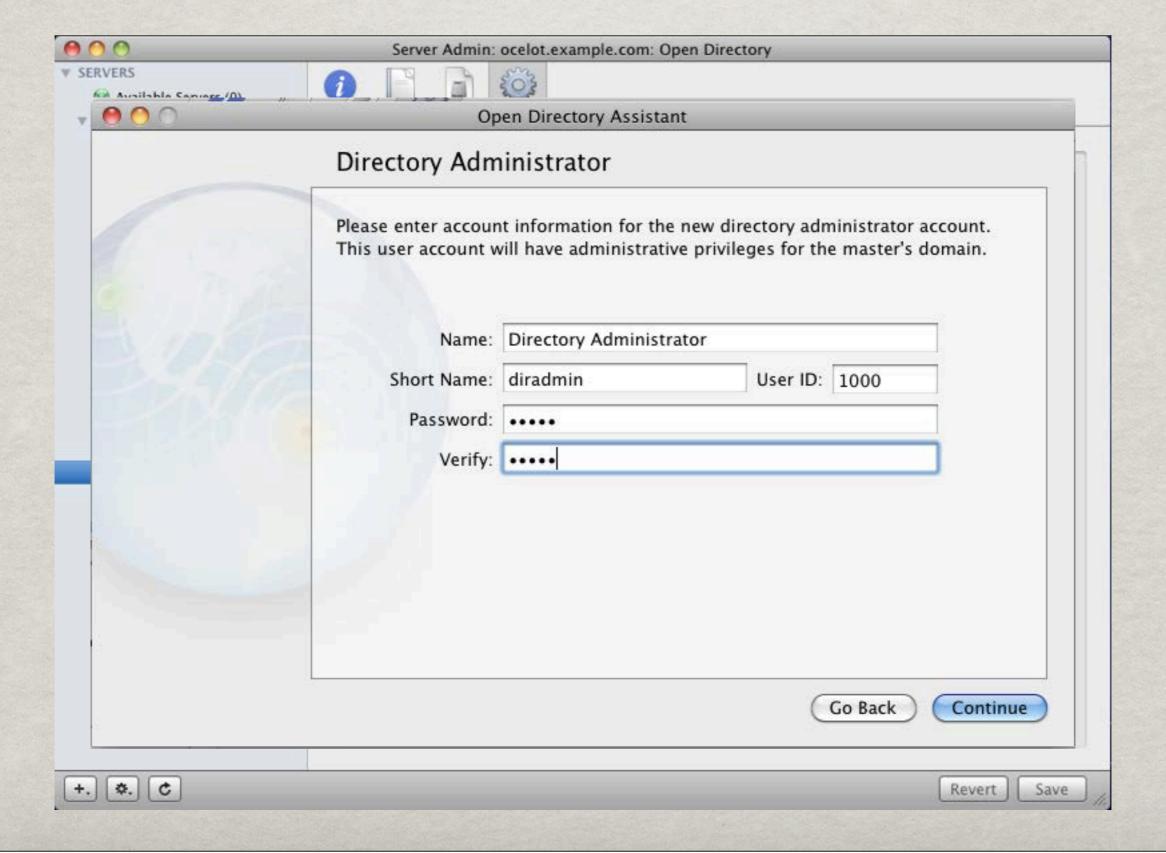

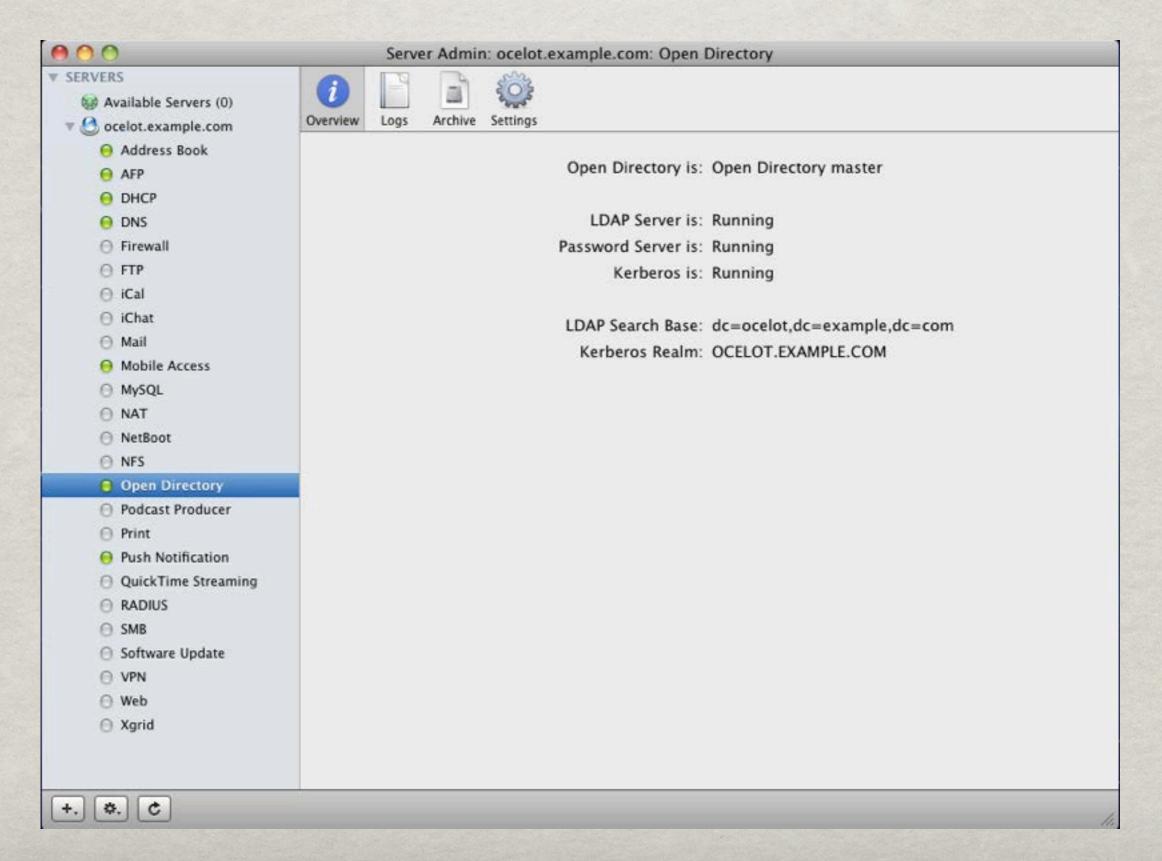

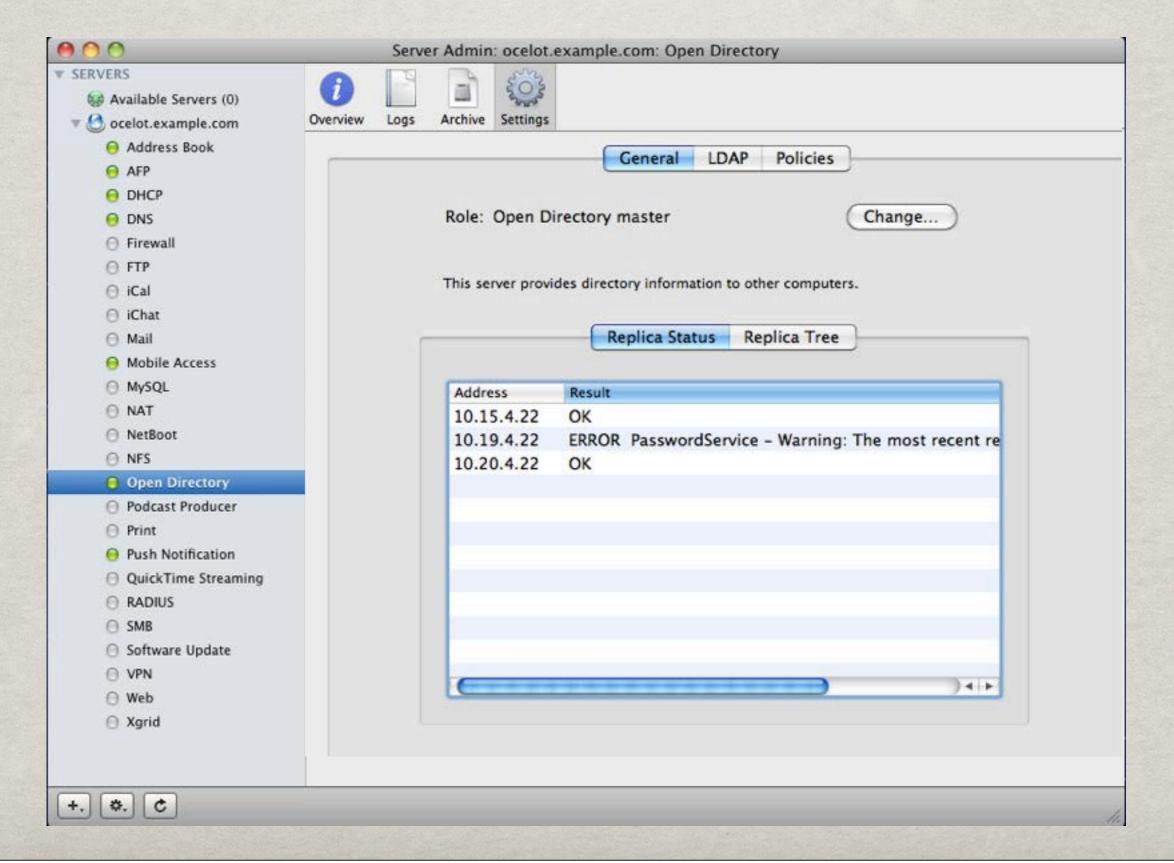

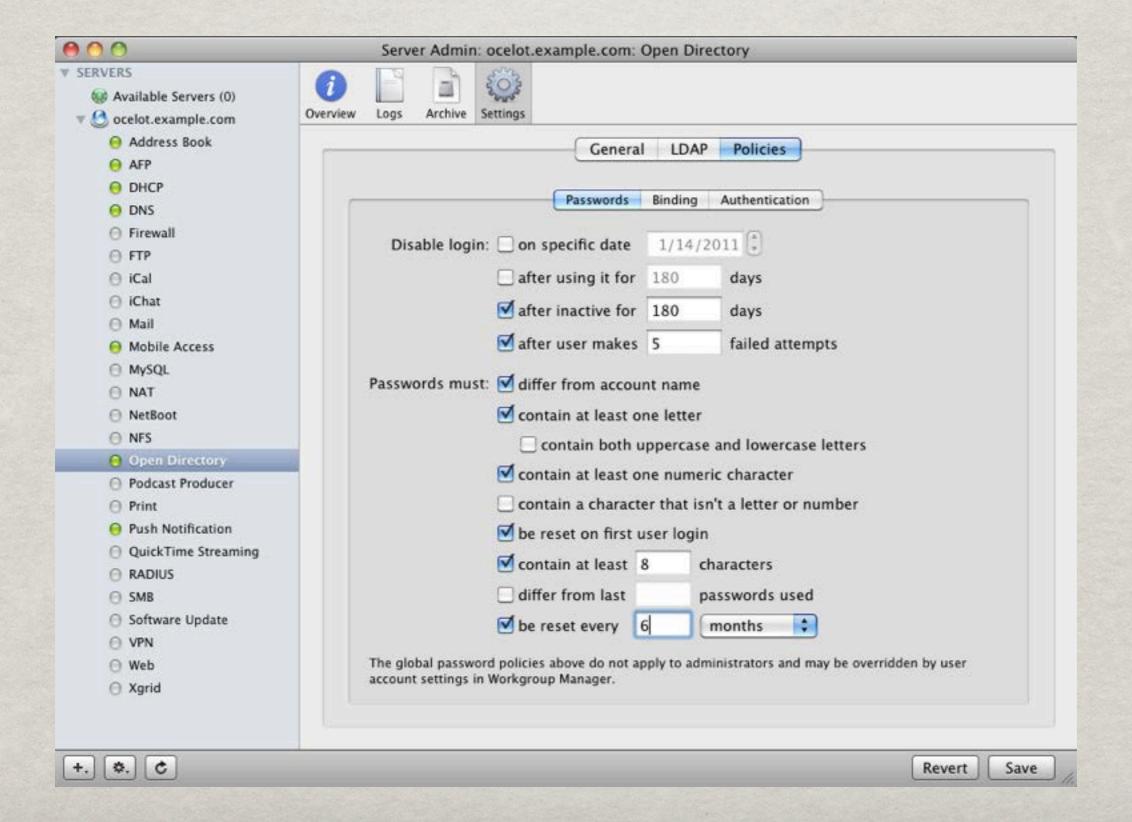

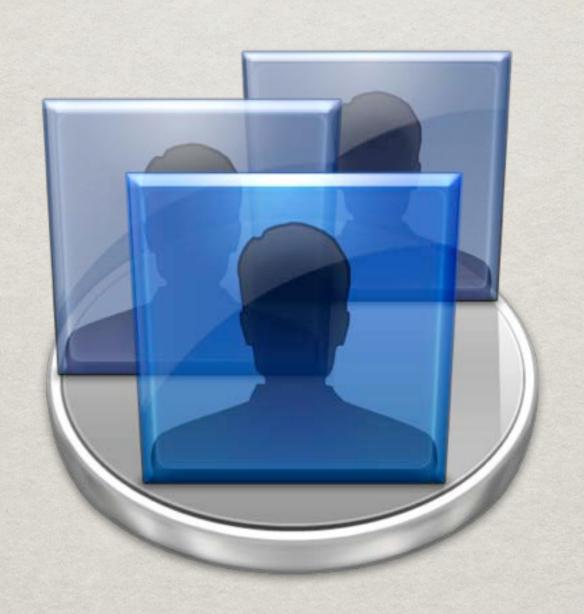

- \*\* Application for managing network objects such as users, groups, computers, and computer groups
- User management
- **Supports** account templates

Node Selector

Object type Selector

> Display Filter

Object Picker

Information Pane

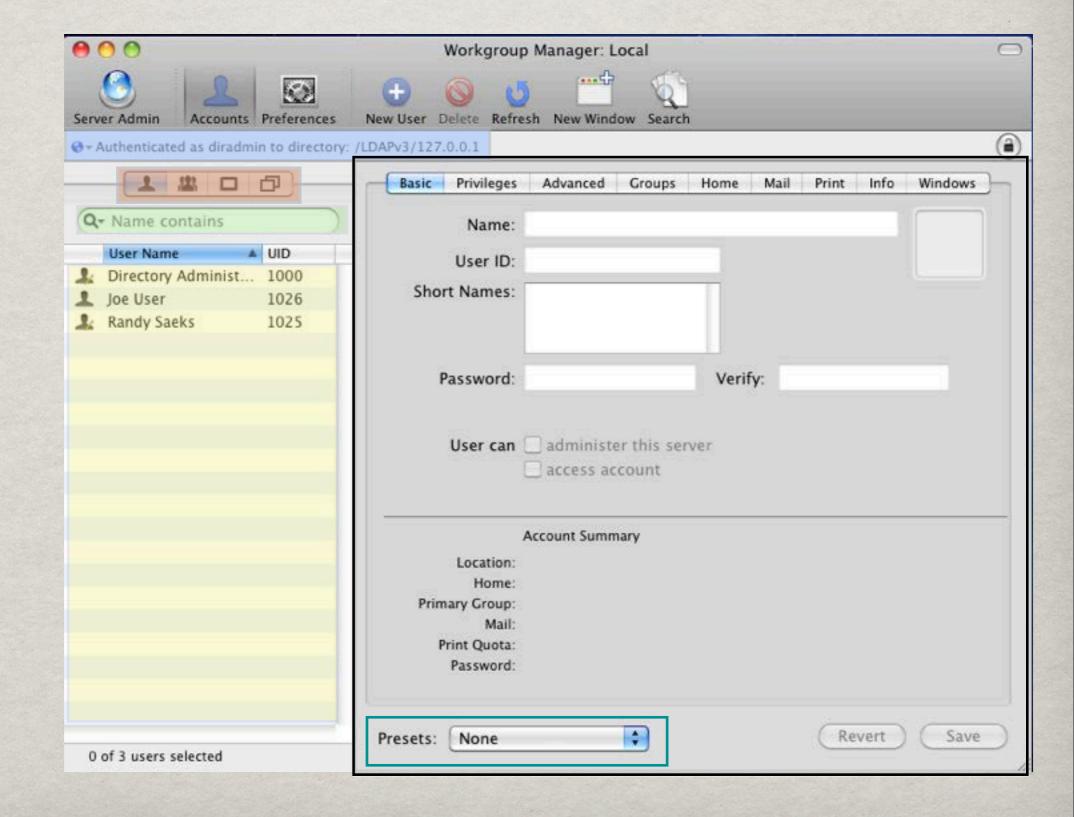

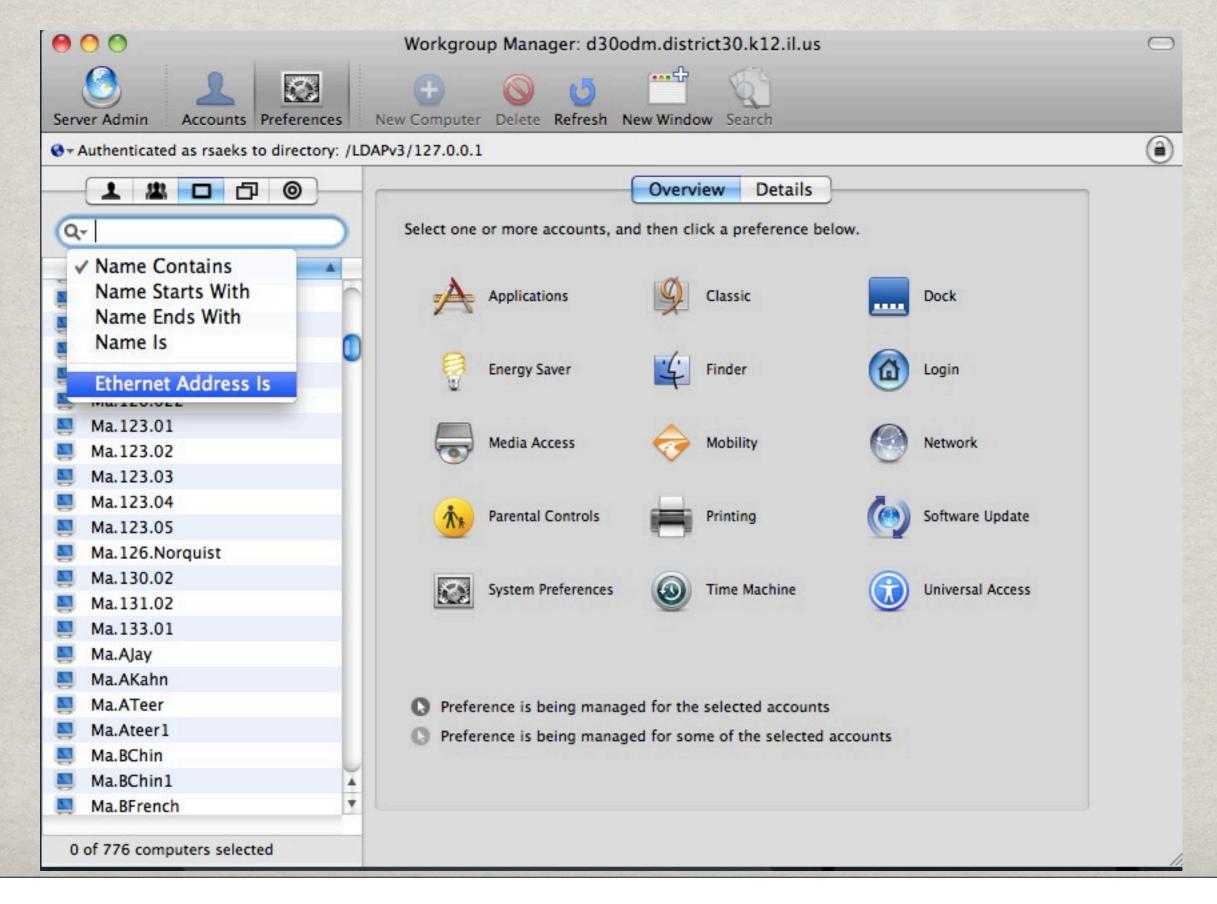

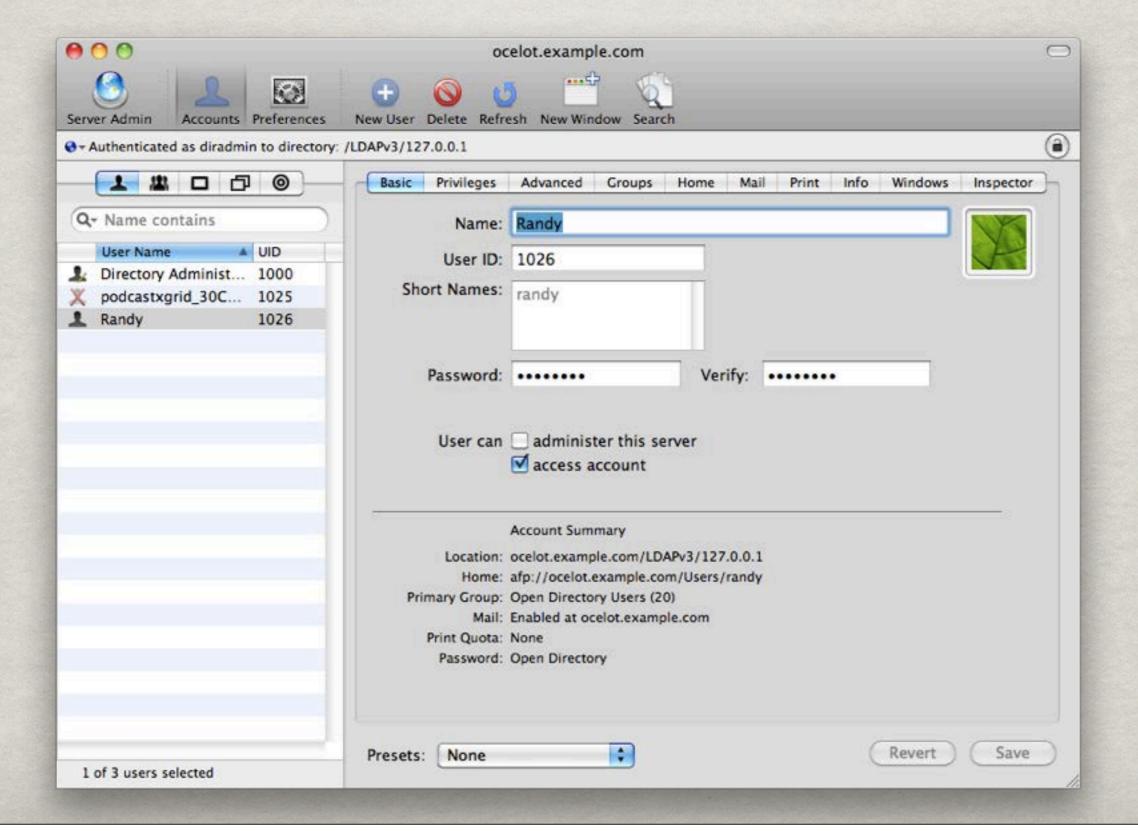

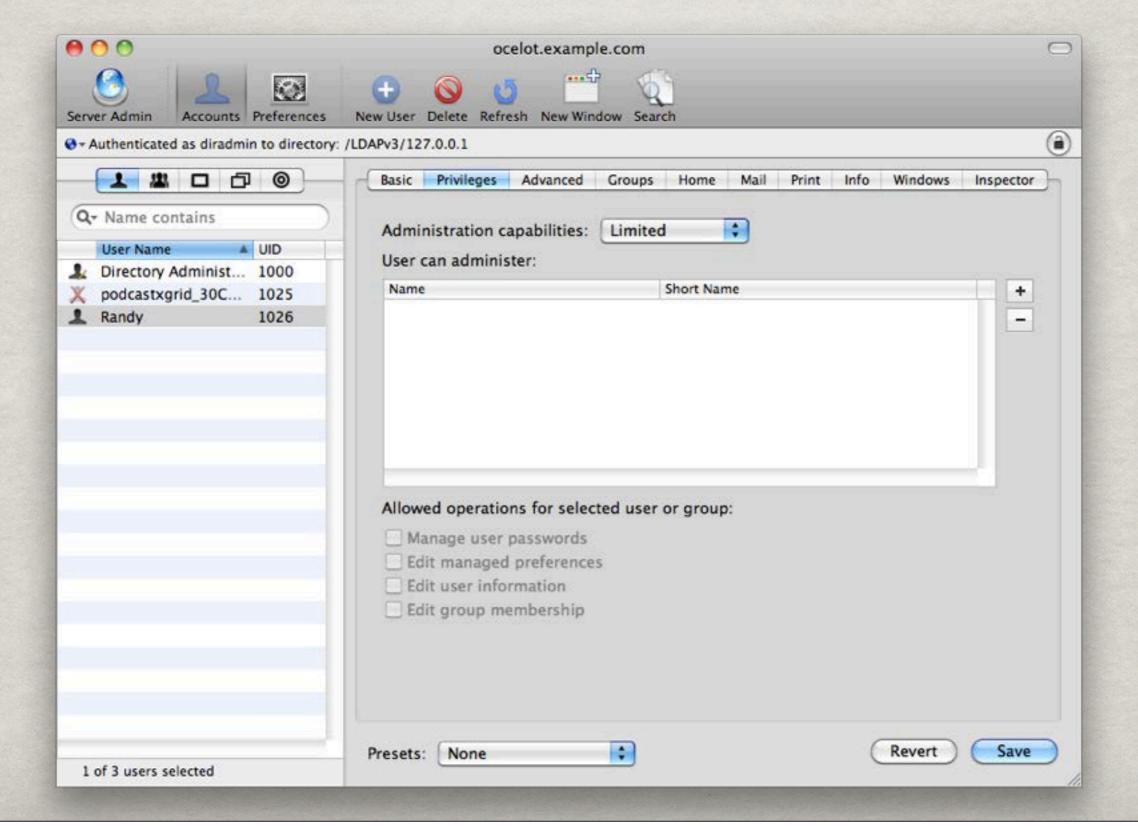

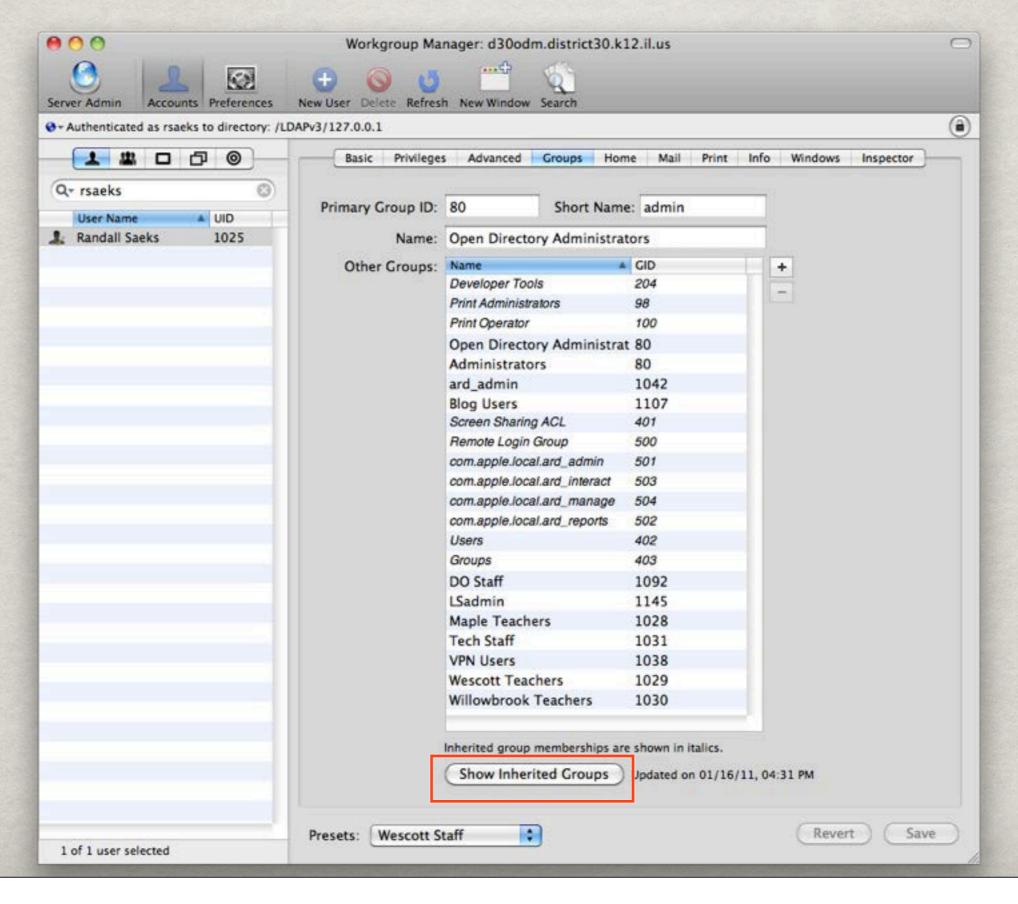

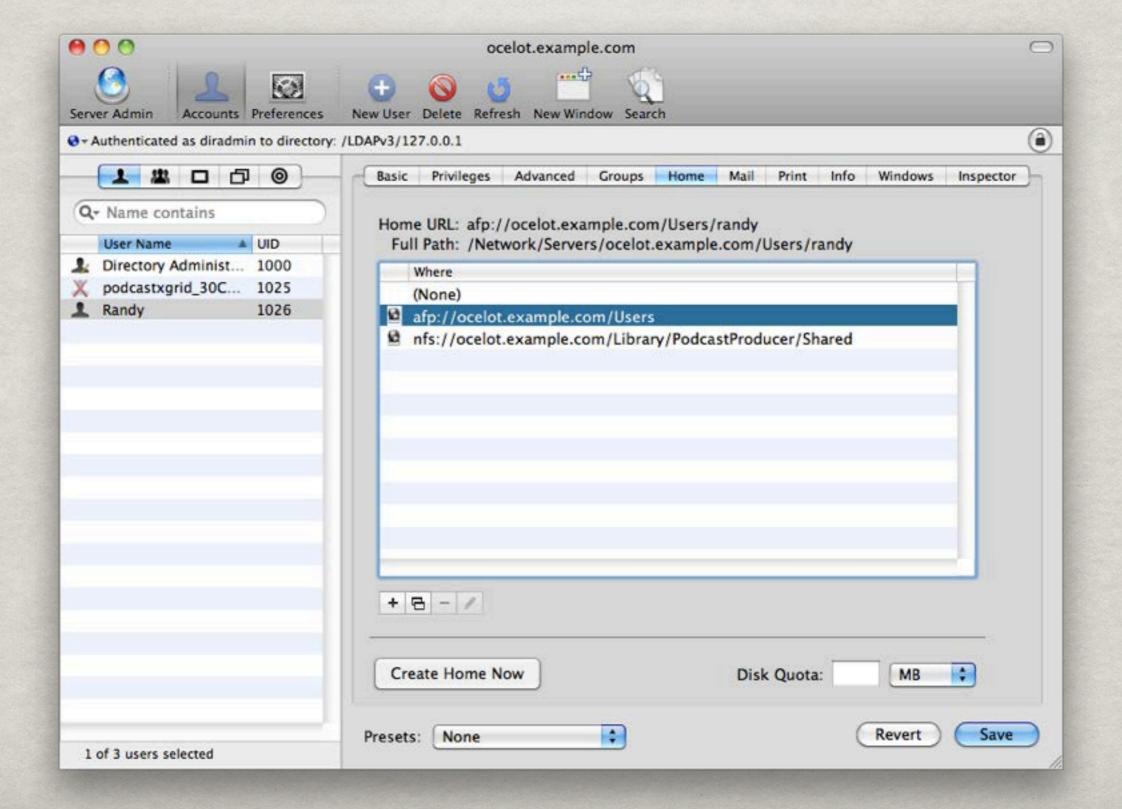

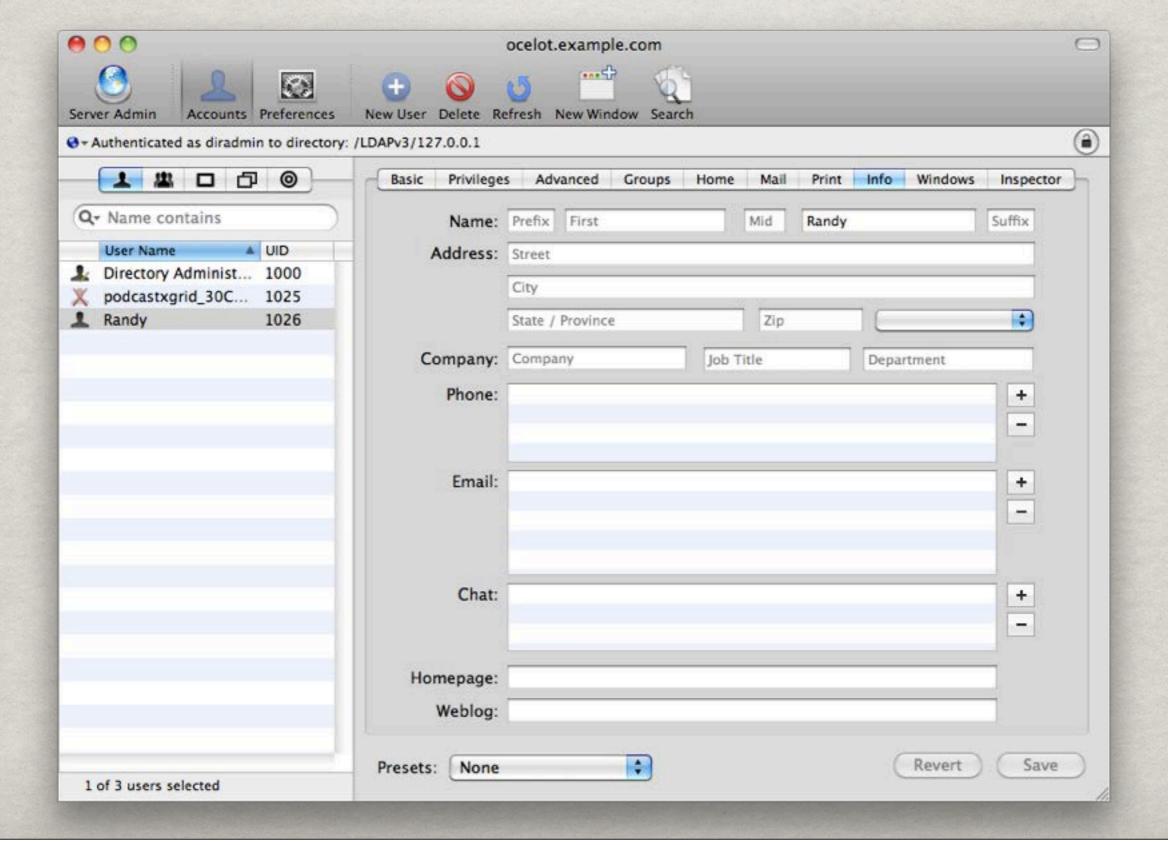

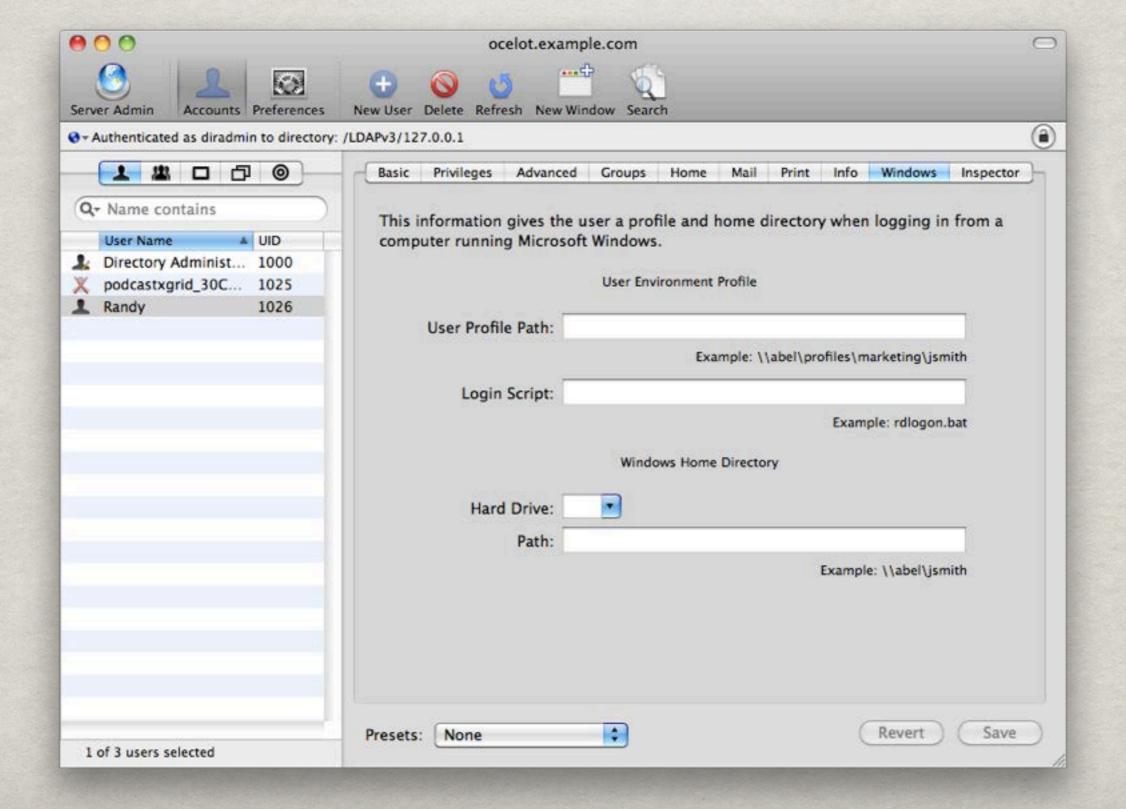

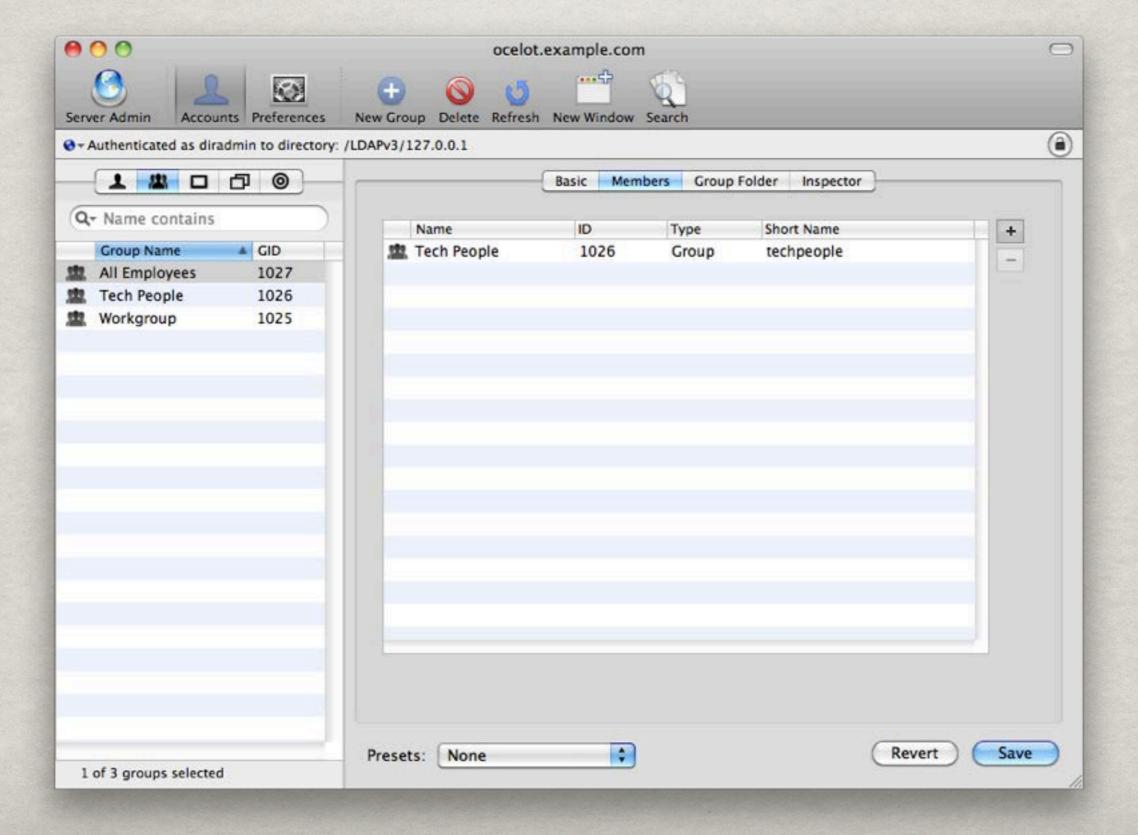

#### HOME DIRECTORIES

- \* Default location for user generated data
- \*\* Local drives shared via AFP, SMB, NFS

# HOME DIRECTORY Types

| Type     | Location                                         | Typical Environment                                                                                        |
|----------|--------------------------------------------------|----------------------------------------------------------------------------------------------------|
| Local    | Local workstation                                | <ul><li>Slow / no network connectivity</li><li>Users responsible for data backup</li></ul>                 |
| Network  | Network Server                                   | <ul> <li>High-speed wired network</li> <li>Users use multiple machines requiring access to data</li> </ul> |
| Mobile   | Local workstation with synchronization to server | <ul><li>Mobile users with dedicated laptop</li><li>Blend of Network / Local setup</li></ul>                |
| External | Removable media with synchronization to server   | <ul> <li>Mobile users without<br/>dedicated laptop</li> <li>Users move between machines</li> </ul>         |

# HOME DIRECTORY CONSIDERATIONS

| Type     | Advantages                                                          | Considerations                                                                                                    |
|----------|---------------------------------------------------------------------|----------------------------------------------------------------------------------------------------|
| Local    | Requires no network resources.                                      | <ul><li>Data only exists on machine</li><li>Tough to backup</li></ul>                                                  |
| Network  | User data accessible from any computer on network.  Easy to backup. | - Requires constant RELIABLE network connectivity                                                                      |
| Mobile   | Speed of local account. Redundancy from network- based user data.   | <ul><li>Requires time to perform sync</li><li>Can be confusing to users</li><li>Requires server CPU overhead</li></ul> |
| External | Portability of account. Synchronization.                            | <ul><li>Users can easily lose account</li><li>Security!</li></ul>                                                      |

# MOBILE ACCOUNT CREATION

- \*\* Configurable in Work Group Manager
- \*\*Also configurable via Accounts System Preference Pane

# MANAGED CLIENT BASICS

- \*\* Frequently called MCX (Managed Client for OS X)
- **Equates to GPOs & Policy Packages**
- \*\* Applicable at the user, group, computer, and computer list level
- \* Nesting of groups is allowed
- \* XML formatting plists are the actual files
- Most of this is accomplished with WorkGroup Manager (WGM)

#### MCX BEST PRACTICES

- \*\* Leverage (create) organizational policies
- **Common** issues
  - \*\* Should our users be administrators?
  - \*\* Access to System Preferences?
- \*\* Avoid individual user / computer settings
- \*\*test, Test, TEST, TEST

#### MANAGEABLE ITEMS

- \*\* Apple Supplied GUI preferences
- \*\*Apple Supplied "Advanced" preferences
- Wer defined plists
- **Community** created preference manifests

#### LEVERAGING OBJECTS

MCX application hierarchy User Priority Computer Computer Group Group

**Overrides** 

70

#### MANAGEABLE ITEMS

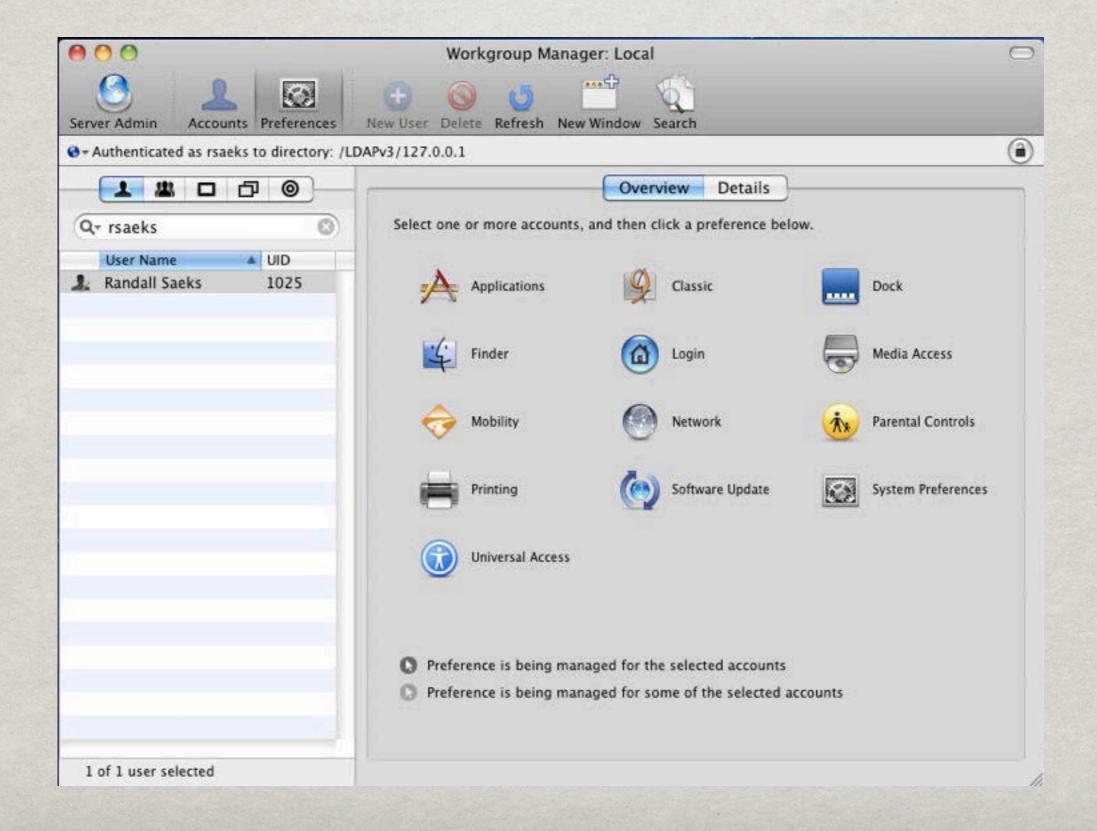

# ADVANCED PREFERENCES

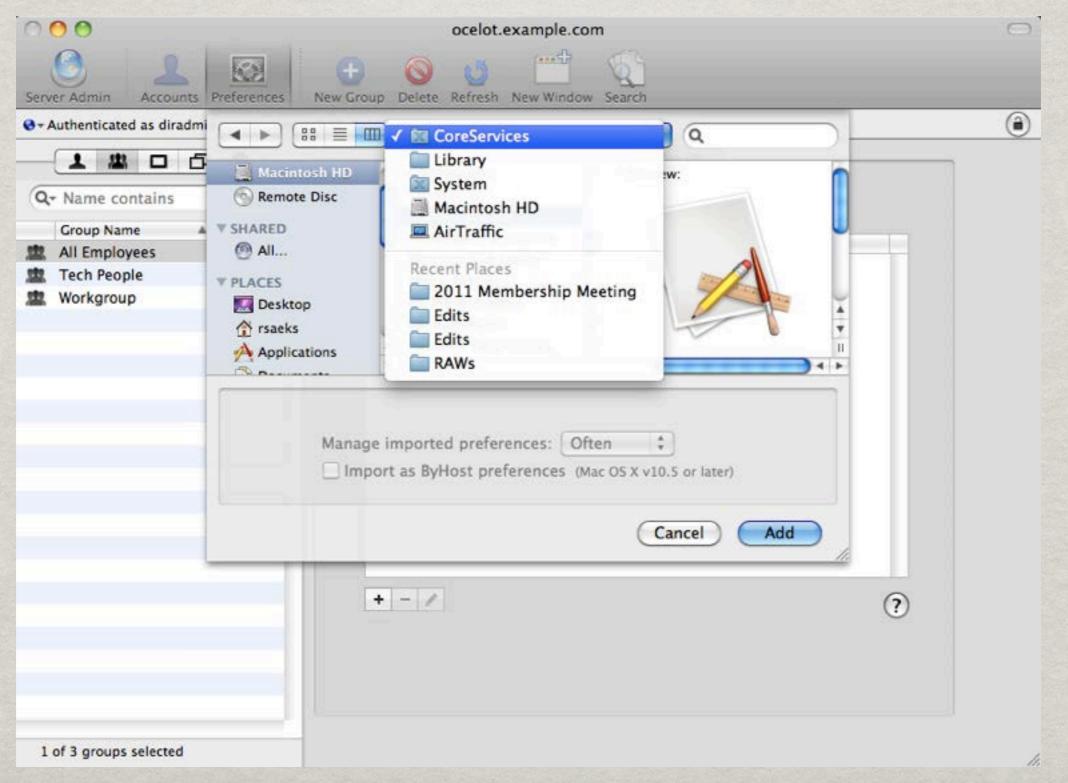

# ADVANCED PREFERENCES

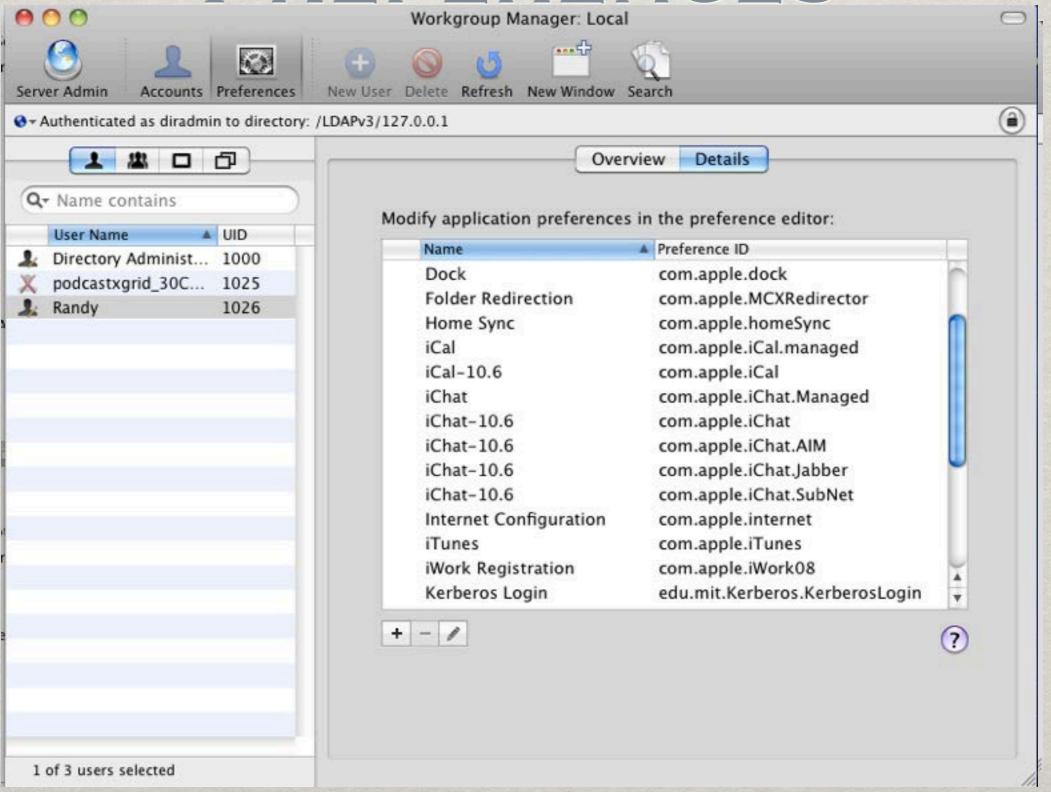

### CHECKING SETTINGS

#### ♥ Software

Applications

Developer

Extensions

Fonts

Frameworks

Logs

Managed Client

Preference Panes

Startup Items

Sync Services

Universal Access

#### Name ▶ .GlobalPreferences com.apple.applicationaccess.new ▶ com.apple.Bluetooth com.apple.dashboard ▶ com.apple.Dictionary ▶ com.apple.DiscRecording ▶ com.apple.familycontrols.contentfilter ▶ com.apple.finder ▶ com.apple.homeSync > com.apple.internet com.apple.iTunes com.apple.loginwindow com.apple.MCX com.apple.MCXAirPort ▶ com.apple.MCXBluetooth com.apple.mcxMenuExtras > com.apple.mcxprinting com.apple.Safari ▶ com.apple.screensaver com.apple.sidebarlists com.apple.SoftwareUpdate

#### com.apple.SoftwareUpdate:

#### CatalogURL:

Value: http://alerts.district30.k12.il.us:8088/

State: always

Source: maplestudentcomputers (Computer Group)

# DEPLOYMENT AND UPDATE SERVICES

Software Update

NetBoot

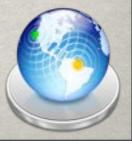

### RESTORE TYPES

- - Bootable system image
- - Install Software / OS on client computers
- NetRestore
  - Restores system configuration

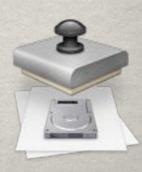

- \*\* Live-boot machine from pre-configured image
- W Useful for diagnostics
- Good for testing build across hardware configurations

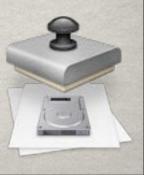

#### NETINSTALL

- Maria Installer media starts NetInstall process
- Customize experience via SIU modules
- Includes hard drive partitioning scheme, user accounts, installed software (via .pkg) and other items
- \*.pkgs can be made optional or required
- # Utilizes modular imaging approach.

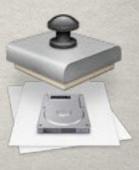

### NETRESTORE

- Deploys a pre-configured build / image to client machines.
- Can use a monolithic approach or modular, or a blend of the two.

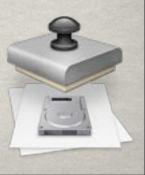

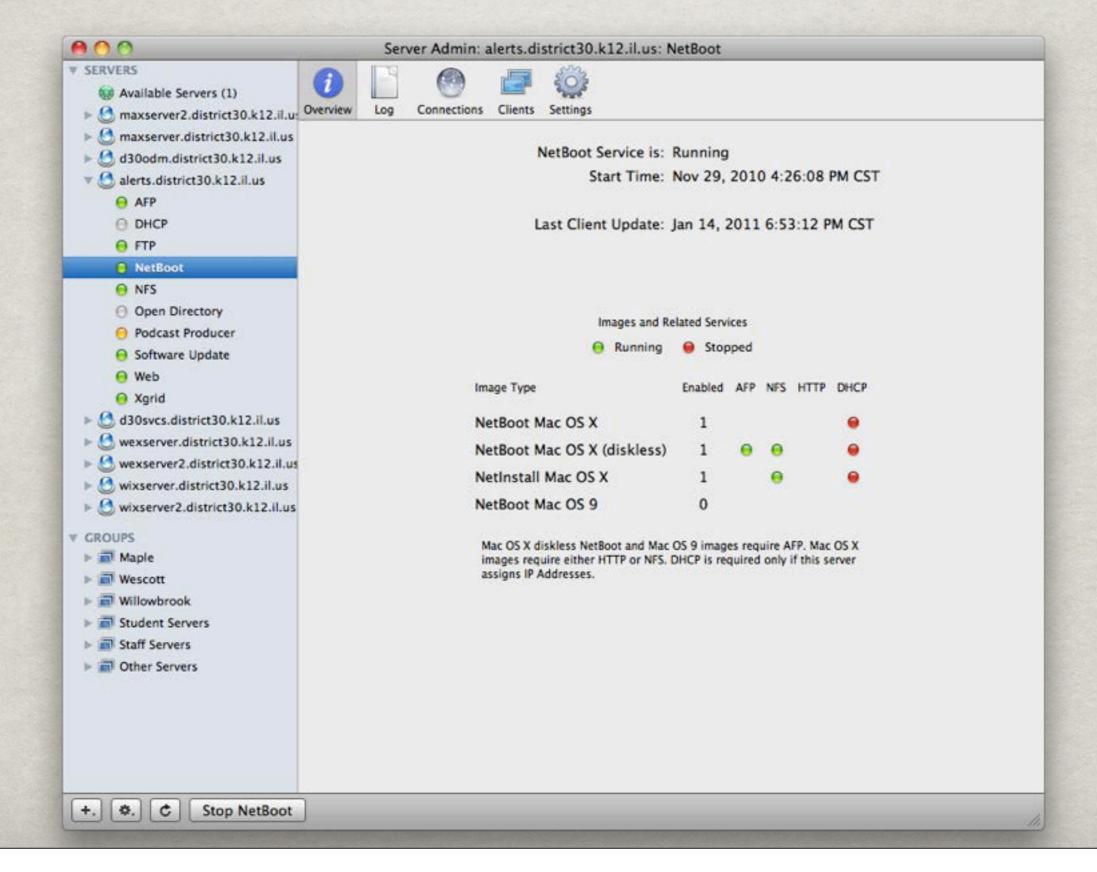

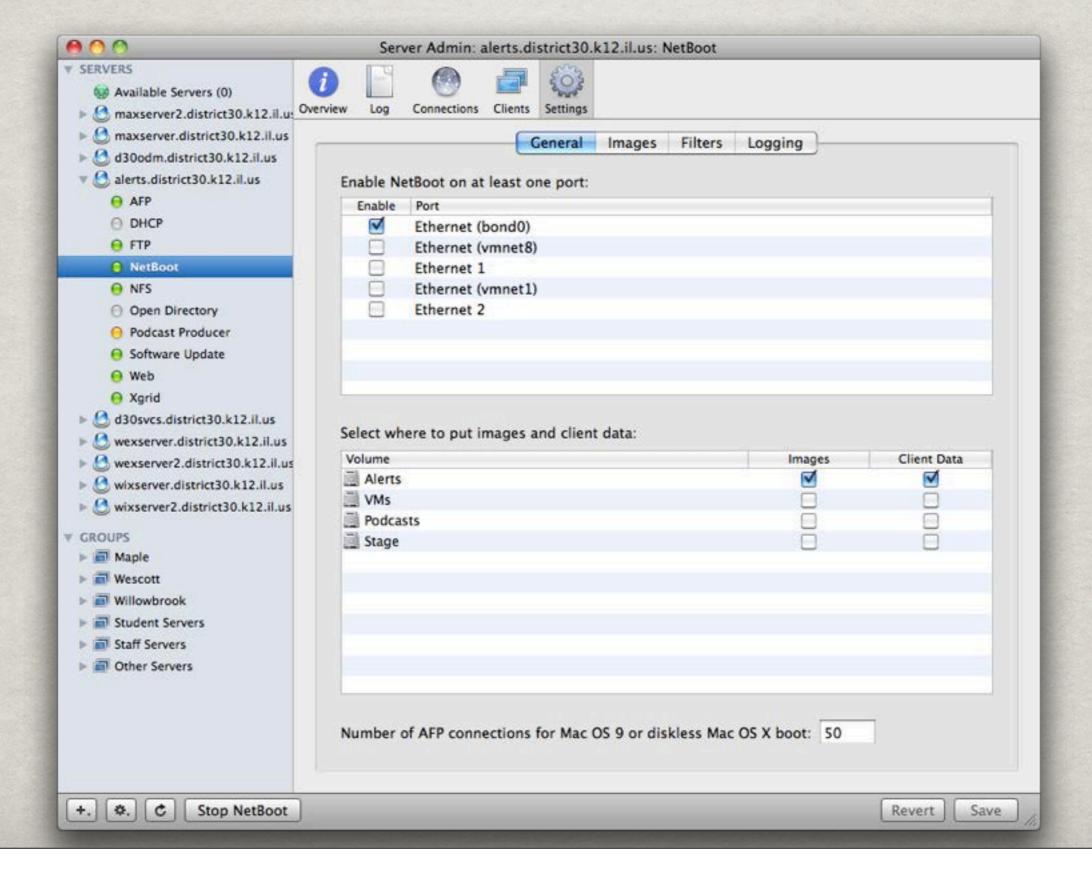

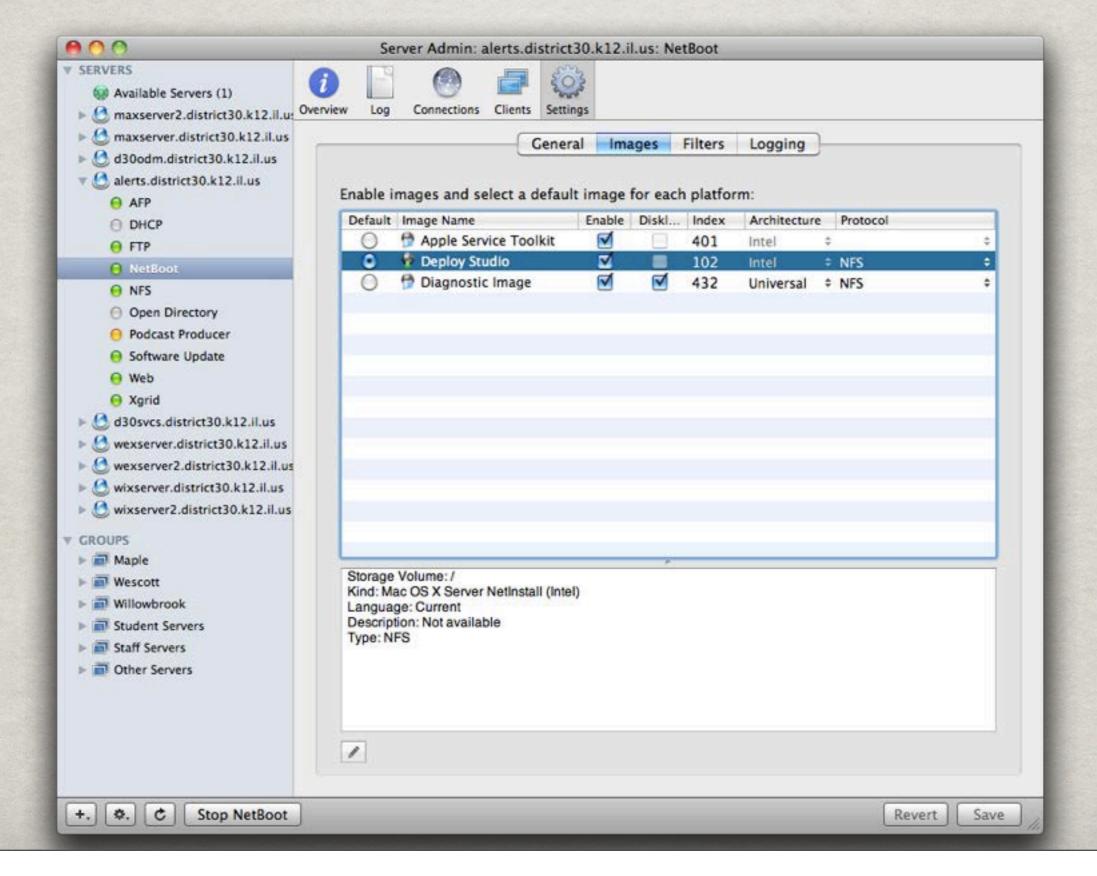

| 000                                                                                                    | Server Admin: alerts.district30.k12.il    | .us: NetBoot |                     | -   |
|----------------------------------------------------------------------------------------------------|-------------------------------------------|--------------|---------------------|-----|
| ▼ SERVERS                                                                                                    | Overview Log Connections Clients Settings | 21 1 2 2 2   | Avantaria           | 115 |
| ► € maxserver.district30.k12.il.us                                                                                                    | Host Name                                 | IP Address   | Hardware Address    |     |
| ▶ € d30odm.district30.k12.il.us                                                                                                    | Client not currently booted               | 10.15.12.135 | 1,34:15:9e:22:4f:12 |     |
| v 🐧 alerts.district30.k12.il.us                                                                                                    | Client not currently booted               | 10.15.11.112 | 1,34:15:9e:3b:92:ce |     |
| AFP                                                                                                    | Client not currently booted               | 10.15.11.199 | 1,0:19:e3:40:e7:7a  |     |
|                                                                                                    | Client not currently booted               | 10.15.11.182 | 1,0:19:e3:40:eb:e1  |     |
| O DHCP                                                                                                    | Client not currently booted               | 10.15.11.162 | 1,0:19:e3:40:e6:bc  |     |
| ⊕ FTP                                                                                                    | Client not currently booted               | 10.15.12.107 | 1,34:15:9e:3b:1b:80 |     |
| ■ NetBoot                                                                                                    | Client not currently booted               | 10.15.11.28  | 1,34:15:9e:3b:82:e6 |     |
| ⊖ NFS                                                                                                    | ♥ Client not currently booted             | 10.15.12.130 | 1,34:15:9e:3b:1f:a8 |     |
| Open Directory                                                                                                    | Client not currently booted               | 10.15.12.113 | 1,34:15:9e:3b:3c:10 |     |
| Podcast Producer                                                                                                    | ♥ Client not currently booted             | 10.15.12.118 | 1,34:15:9e:3b:1d:a8 |     |
| ⊖ Software Update                                                                                                    | Client not currently booted               | 10.15.12.127 | 1,34:15:9e:3b:89:d8 |     |
| ⊖ Web                                                                                                    | Not currently booted or booted over HTTP  | 10.15.12.106 | 1,34:15:9e:3b:94:d8 |     |
|                                                                                                    | Client not currently booted               | 10.15.12.125 | 1,34:15:9e:3b:11:62 |     |
| ▶ 🙆 d30svcs.district30.k12.il.us                                                                                                    | Mot currently booted or booted over HTTP  | 10.15.11.165 | 1,0:25:0:48:b3:43   |     |
| ▶ 🙆 wexserver.district30.k12.il.us                                                                                                    | Client not currently booted               | 10.15.12.136 | 1,34:15:9e:3b:97:c4 |     |
| ► € wexserver2.district30.k12.il.us                                                                                                    | ♥ Client not currently booted             | 10.15.11.74  | 1,58:b0:35:6a:61:b5 |     |
| ▶ € wixserver.district30.k12.il.us                                                                                                    | ♥ Client not currently booted             | 10.15.12.117 | 1,34:15:9e:3b:86:b4 |     |
| ▶ € wixserver2.district30.k12.il.us                                                                                                    | ♥ Client not currently booted             | 10.15.12.39  | 1,34:15:9e:22:53:6a |     |
| WINSCIPE COUNTY IN COUNTY IN COUNTY | ♥ Client not currently booted             | 10.15.11.25  | 1,34:15:9e:3b:b:ae  |     |
| GROUPS                                                                                                    | ♥ Client not currently booted             | 10.15.11.197 | 1,0:19:e3:40:e7:98  |     |
| ► Maple                                                                                                    | ♥ Client not currently booted             | 10.15.11.193 | 1,0:19:e3:40:e6:fe  |     |
| ▶ 🗃 Wescott                                                                                                    | P Client not currently booted             | 10.15.11.195 | 1,0:19:e3:40:e7:9d  |     |
| ► Millowbrook  ► Student Servers                                                                                                    | Additional Info                           |              |                     |     |
| ► 🗂 Staff Servers                                                                                                    | System Type:                              |              |                     |     |
| ► 🗂 Other Servers                                                                                                    | Client Name:                              |              |                     |     |
|                                                                                                    | Index:                                    |              |                     |     |
|                                                                                                    | Last Boot Time:                           |              |                     |     |
|                                                                                                    | Image Name:                               |              |                     |     |
|                                                                                                    | Number of clients: 307                    |              |                     |     |
| +. \$. C Stop NetBoot                                                                                                    |                                           |              |                     |     |

# SYSTEM IMAGE UTILITY

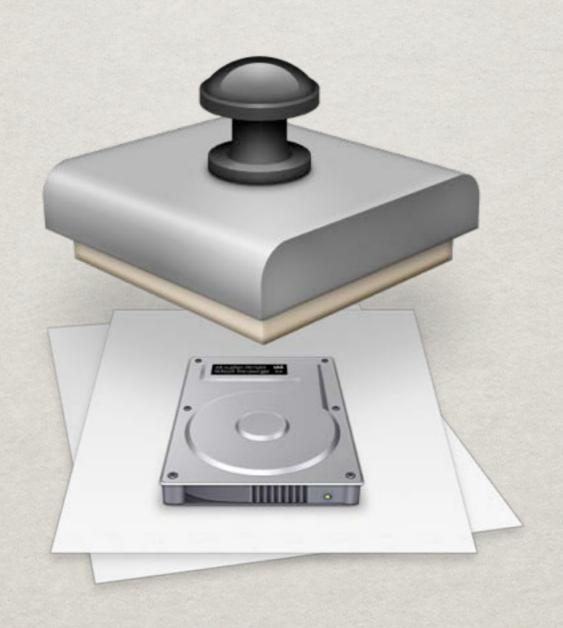

# SYSTEM IMAGE UTILITY (SIU)

- \*\*Apple-provided tool for system deployment
- Images Created from connected sources

  - \* Pre-configured machine

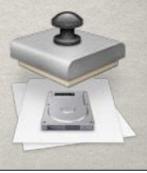

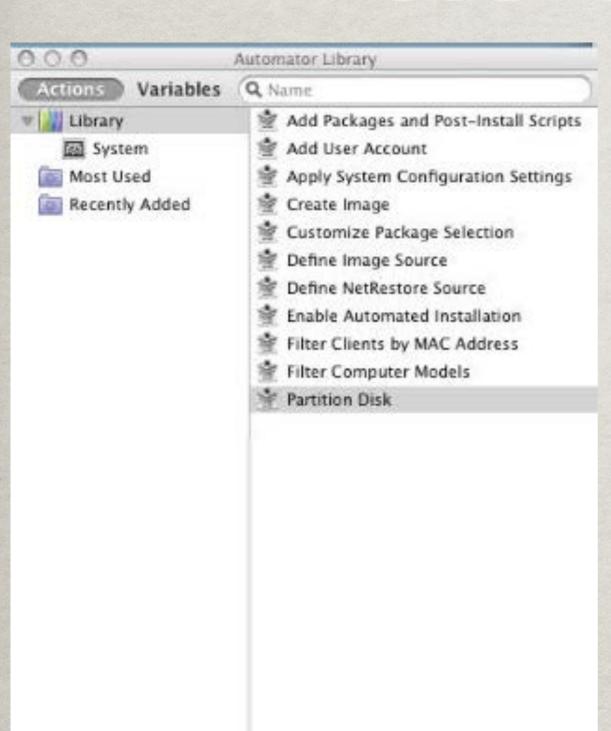

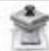

#### **Partition Disk**

This action configures the installation to automatically partition a destination drive before installing.

Input: Network Disk image reference

Options: Select a disk to target. Define the number of

partitions. Set the name, format, and size of the

partitions.

Result: Network Disk image reference

Related Actions: Create Image

Version: 1.1

Copyright: © 2007-2009 Apple Inc. All Rights Reserved.

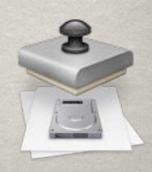

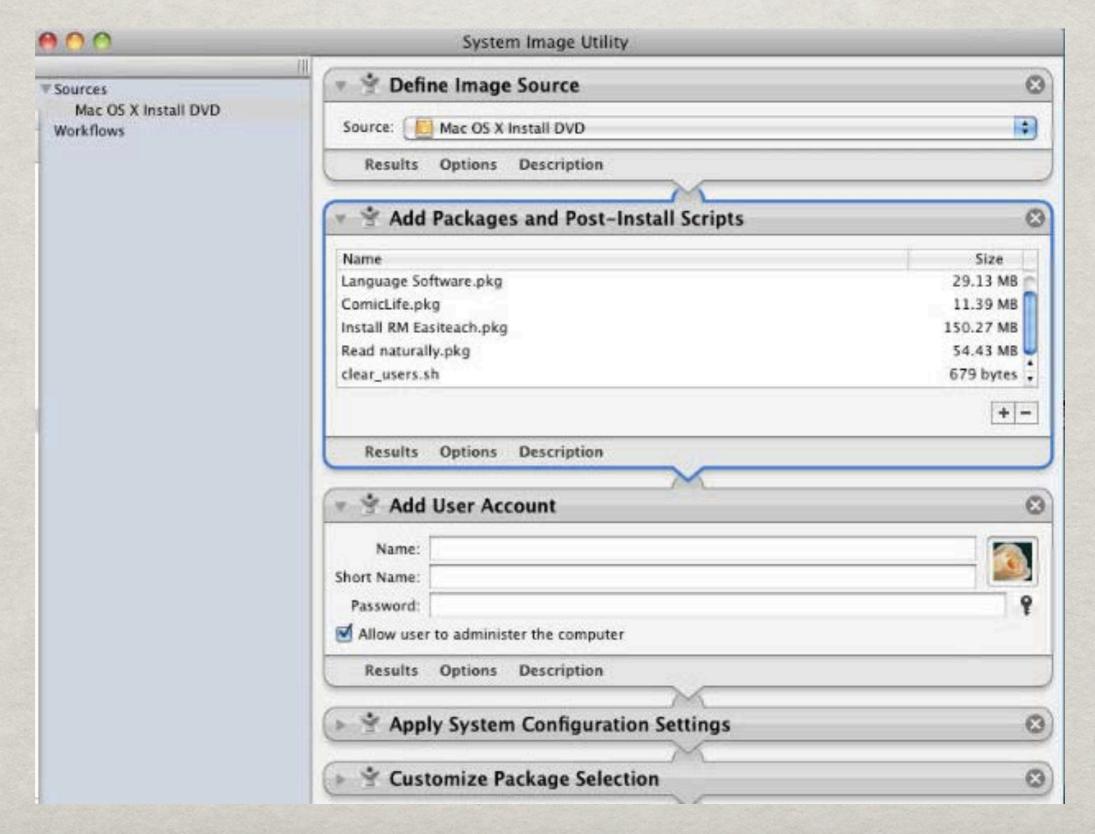

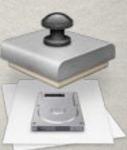

| Apply System               | m Configuration Settin          | ngs               |         |                                         |
|----------------------------|---------------------------------|-------------------|---------|-----------------------------------------|
| Connect computers t        | o directory servers:            |                   |         |                                         |
| Server                     | Ethernet Address                | User Name         | 1       | Password                                |
|                            |                                 |                   |         |                                         |
| Apply Computer Nan         | ne and Local Hostname settin    | gs from a file:   |         | + -                                     |
|                            |                                 |                   |         | Select File                             |
| Generate unique Con        | nputer Names starting with:     |                   |         |                                         |
| SomeHost                   | the second second second second | 0a2b3c4d5e6f)     |         |                                         |
|                            |                                 |                   |         |                                         |
| _ Change bynost prete      | rences to match client after i  | istan             |         |                                         |
| Results Options            | Description                     |                   |         |                                         |
|                            |                                 |                   |         |                                         |
| Customize F                | ackage Selection                |                   |         |                                         |
|                            |                                 | Default           | Visible | Size                                    |
| ₩ Mac OS X                 | 9900                            |                   |         | 10.42 GB                                |
| Essential System           | Software                        | ✓                 | V       | 4.27 GB                                 |
| ► Printer Support          |                                 | ₹                 | =       | 5.03 GB                                 |
| Additional Fonts           | 4000                            | <b>S</b>          |         | 64.37 MB                                |
| ► Language Transla         |                                 | ₩                 | M       | 939.02 MB                               |
| elect to install printer o | Irivers and PostScript Printer  | Description files |         | r some printers.<br>e required: 10.93 C |
| Results Options            | Description                     |                   |         |                                         |
| * Fueble Auto              | mated Installation              |                   |         |                                         |
| Enable Auto                | mateu installation              |                   |         |                                         |

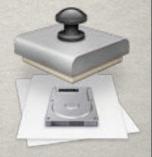

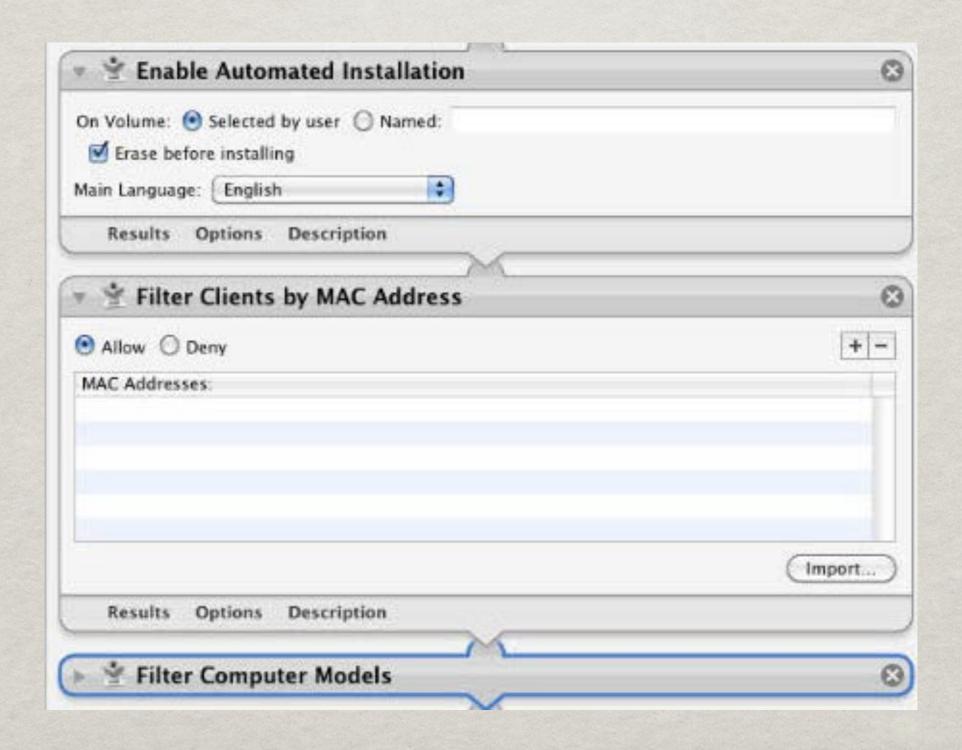

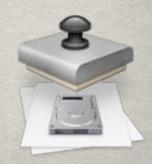

| 🔻 😤 Filter Computer Mode             | ls                                                                                                    | 0                        |
|--------------------------------------|----------------------------------------------------------------------------------------------------|--------------------------|
| Select computer models that can star | t up using this Network Disk image: Q                                                                                      |                          |
| Enable   Model Name                  |                                                                                                    |                          |
| ▼ 11-inch MacBook Air                |                                                                                                    |                          |
| ■ 13-inch MacBook Air                |                                                                                                    | W                        |
| 21.5* iMac (mid 2010)                |                                                                                                    |                          |
| 27" iMac (mid 2010)                  |                                                                                                    |                          |
| Mac Intel Core 2 Duo                 |                                                                                                    |                          |
| iMac Intel Core 2 Duo (alu           | minum enclosure)                                                                                                    | 1                        |
| Flat-panel iMac Intel Co             |                                                                                                    |                          |
| Partition Disk                       |                                                                                                    | 0                        |
| <u> </u>                             | Partition the disk containing volume Display confirmation dialog before partitioning ne Information:                       |                          |
| l N                                  | lame: Untitled 2                                                                                                    |                          |
| OS X                                 | rmat: MS-DOS File System                                                                                                   |                          |
|                                      | Size: Percentage of available disk \$ 25.00 %                                                                              |                          |
|                                      | Minimum 0.00 GB  Locked for editing                                                                                        |                          |
| Untitled 2                           | configuration is not supported on the PowerPC architectu                                                                   | re.                      |
|                                      | each partition represented in the scheme and specify a n<br>at, and size. The image will be installed to the first partiti | COLUMN TO SERVICE STREET |
| Results Options Description          | on                                                                                                    |                          |

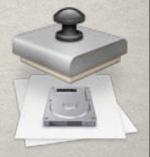

| * Create In                                 | nage                                                                      |              |   |
|---------------------------------------------|---------------------------------------------------------------------------|--------------|---|
|                                             | <ul> <li>○ NetBoot</li> <li>○ NetInstall</li> <li>○ NetRestore</li> </ul> |              |   |
| nstalled Volume:<br>Save To:<br>Image Name: | rsaeks 🔹                                                                  |              |   |
| Network Disk:<br>Description:               |                                                                           | Image Index: | 1 |
| Results Opti                                | ions Description                                                          |              |   |
| Results Opti                                | ons Description                                                           |              |   |
| Results Opti                                | ions Description                                                          |              |   |

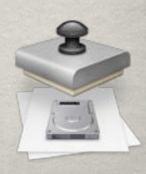

# OTHER IMAGING UTILITIES

- DeployStudio (IT582 Friday, 3:30p 5:00p)
- **#JAMF Software**
- \*\* Absolute Manage
- \*\* Carbon Copy Cloner
- \*\*SuperDuper
- **SneakerNet**

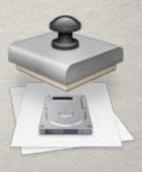

#### SOFTWARE UPDATE

- \*\* Locally cached instance of Apple Software Update Server
- \* Provides ability to enable selected updates
- **Conserves** bandwidth

### SOFTWARE UPDATE

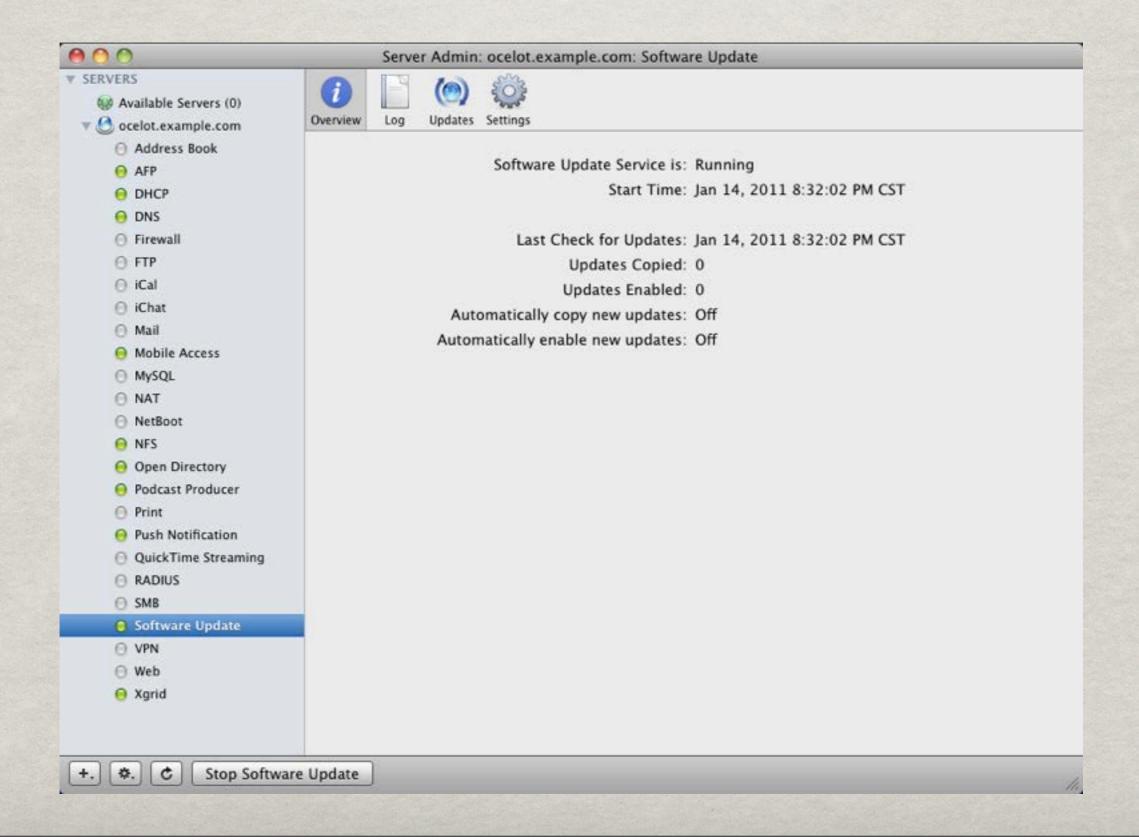

#### SOFTWARE UPDATE

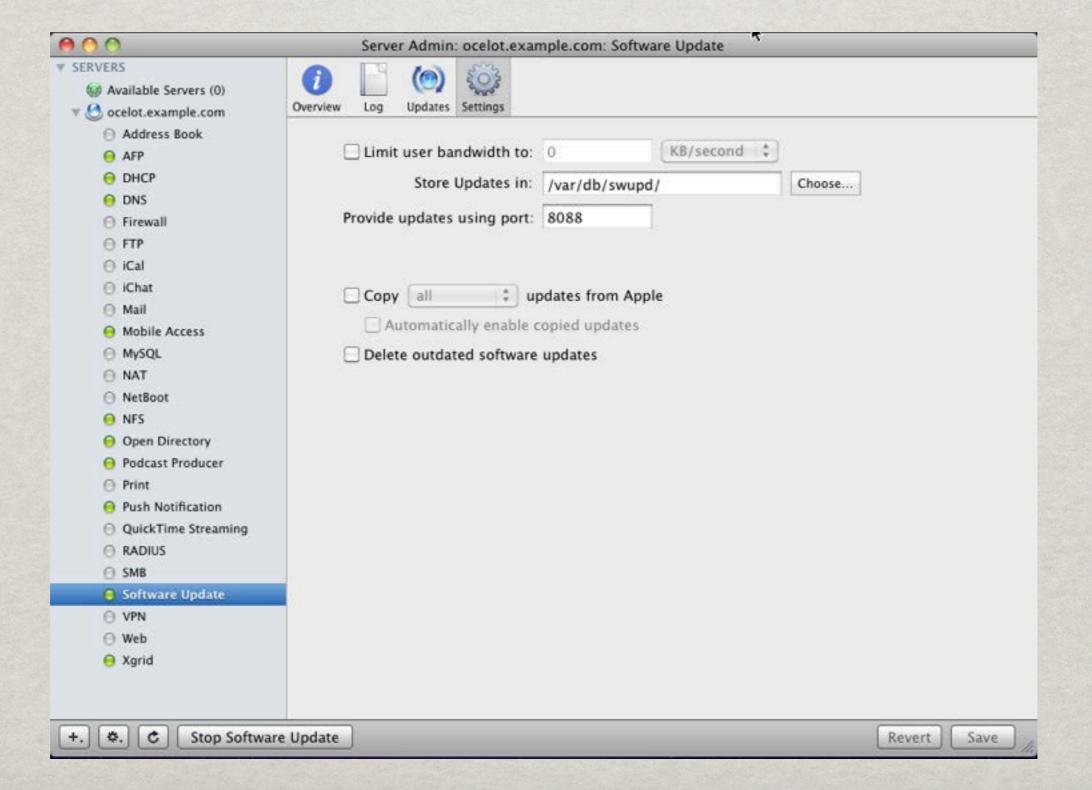

## SOFTWARE UPDATE

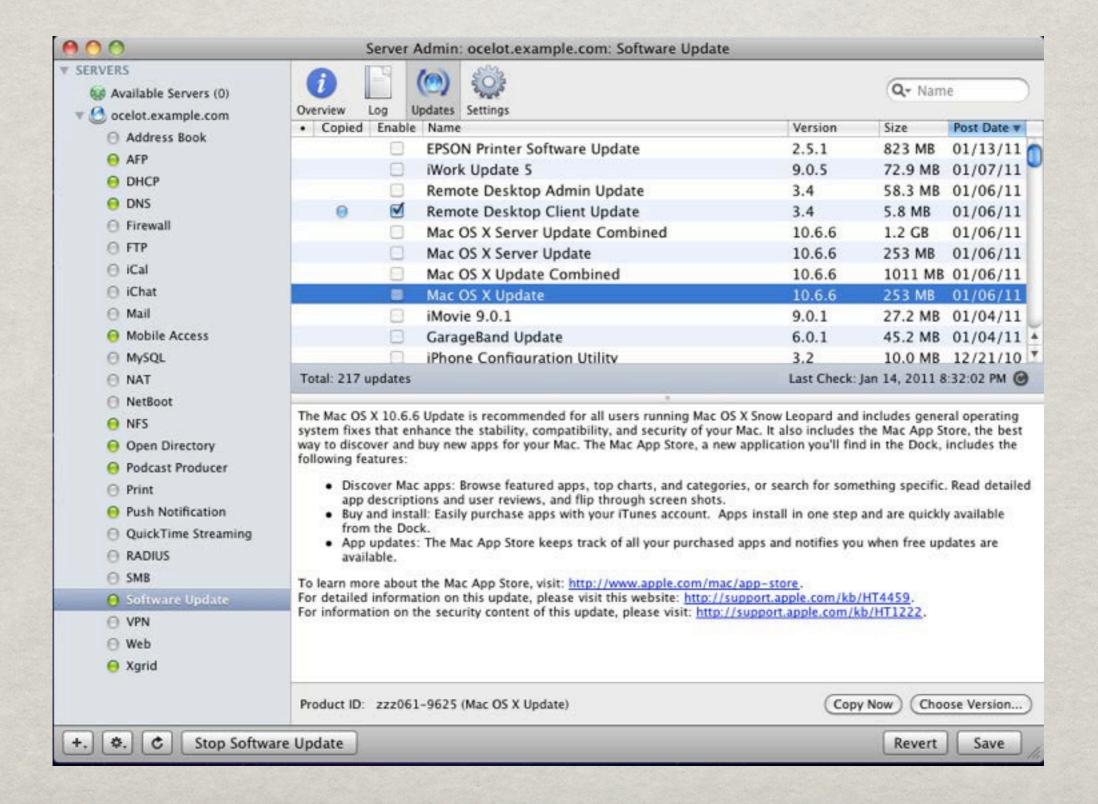

## SOFTWARE UPDATE

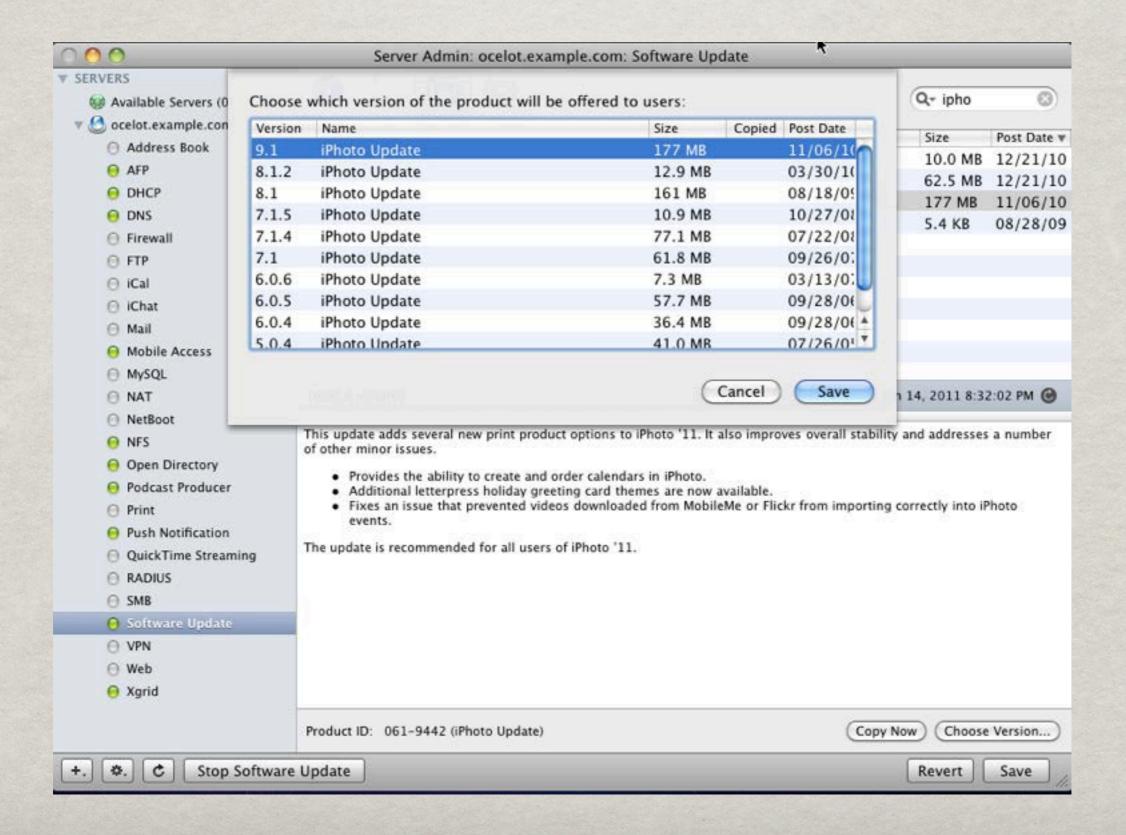

#### SCREENSHARING.APP

- \*\*/System/Library/CoreServices/
- Make sure Remote Management Enabled
- Connect via IP for basic screen control.

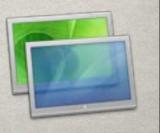

## SCREENSHARING.APP

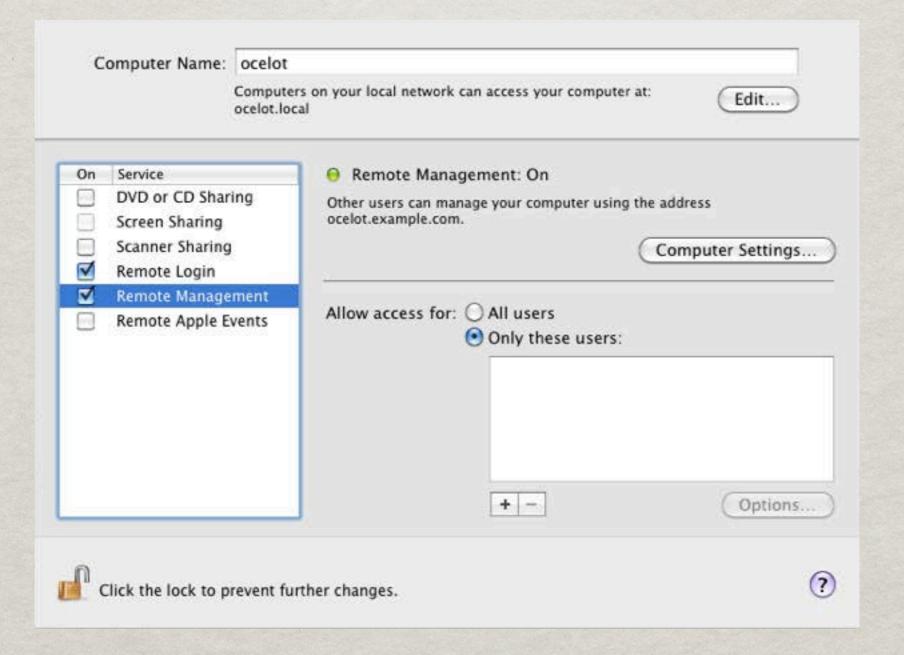

- \* Apple created tool for remote management
- Includes, .pkg distribution, remote control, reporting and screen sharing.
- \* Ability to schedule .pkg installs
- \*\* Spotlight Searching
- \*\* Best feature: Send UNIX Command
- \*\* Task Server

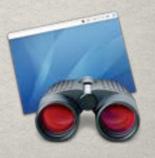

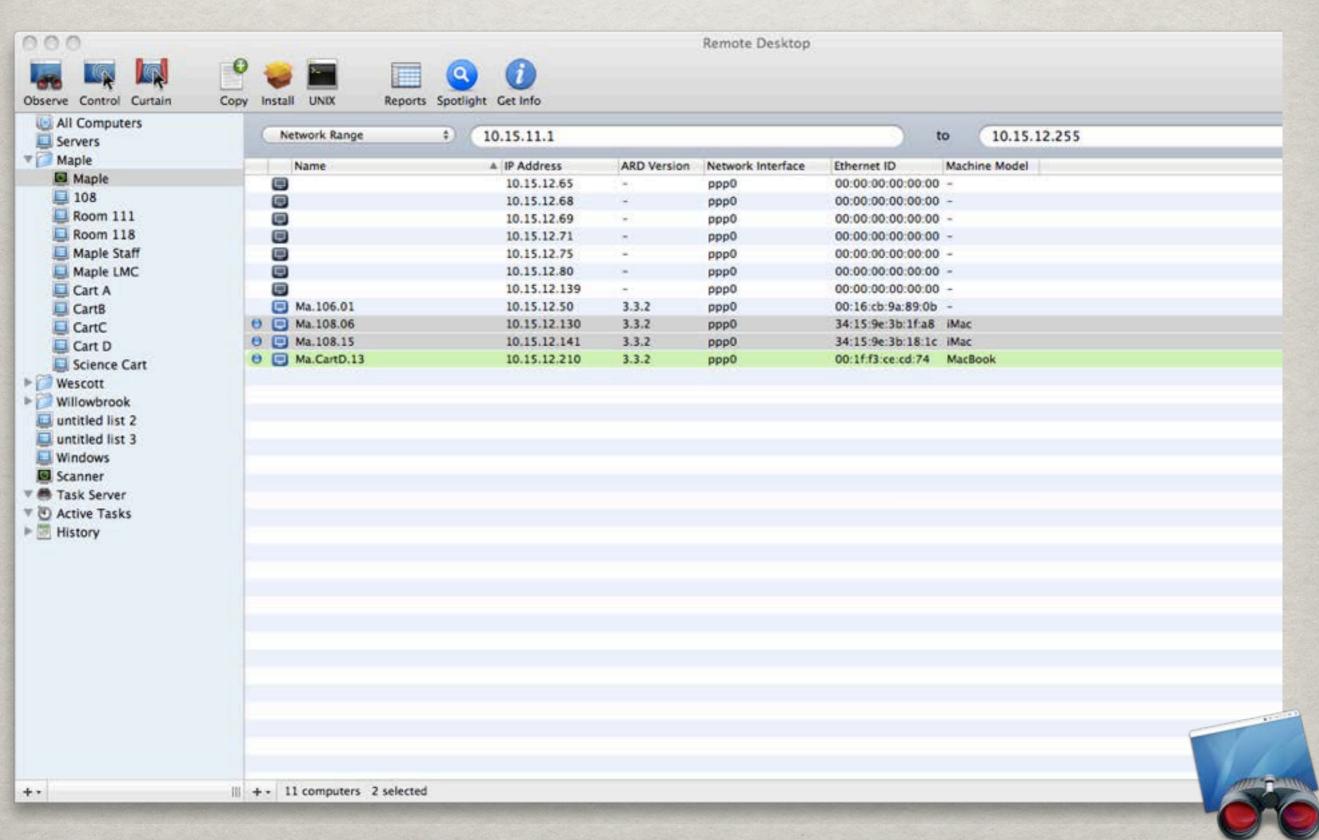

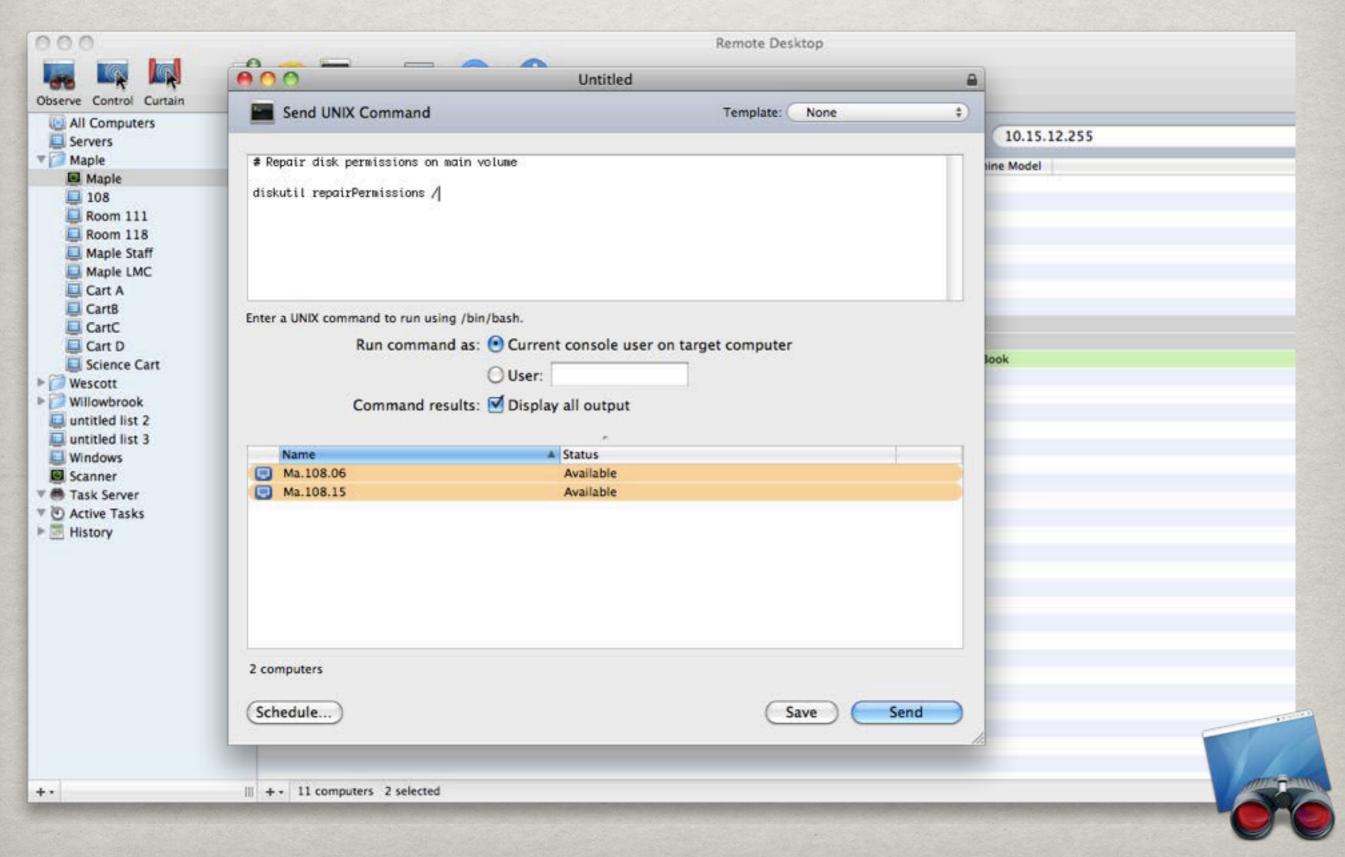

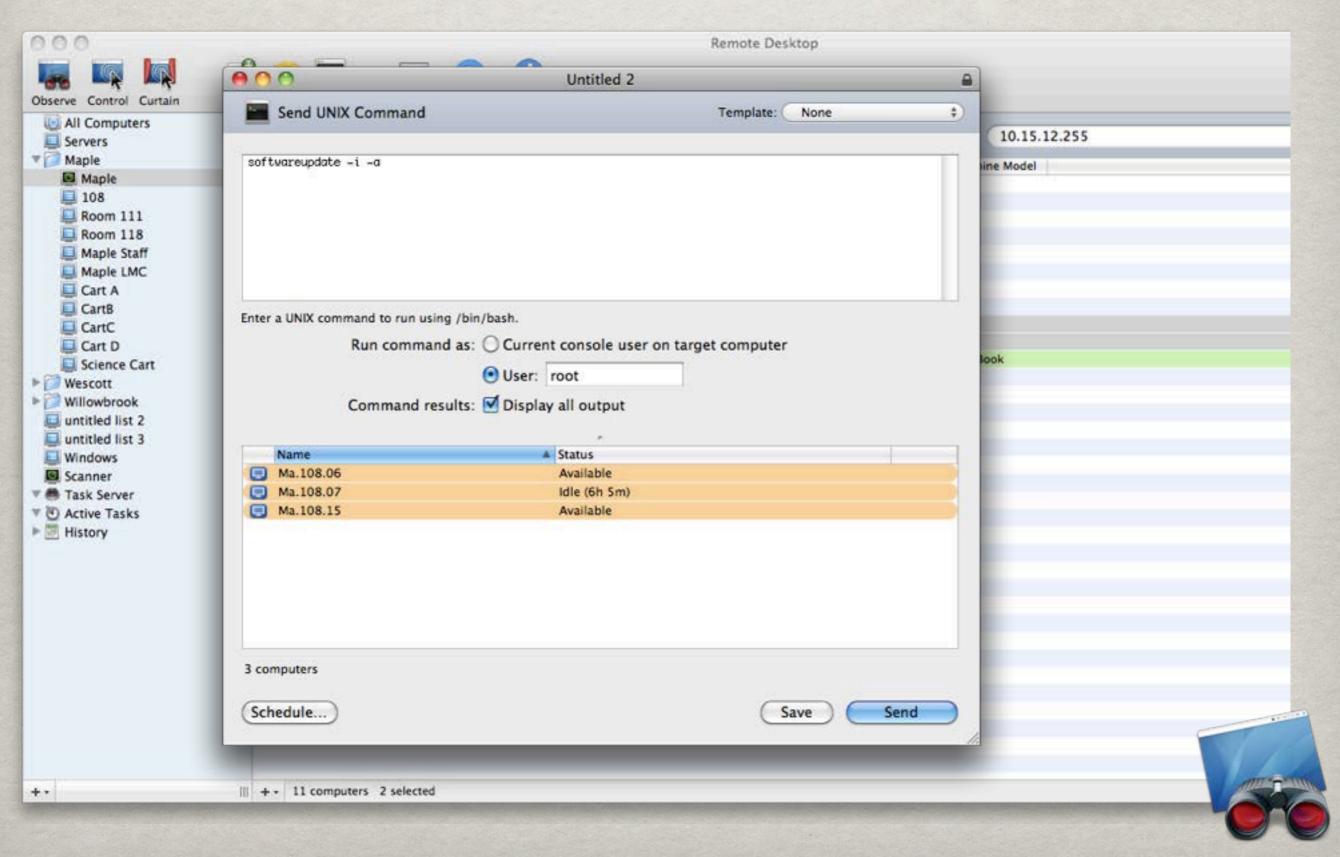

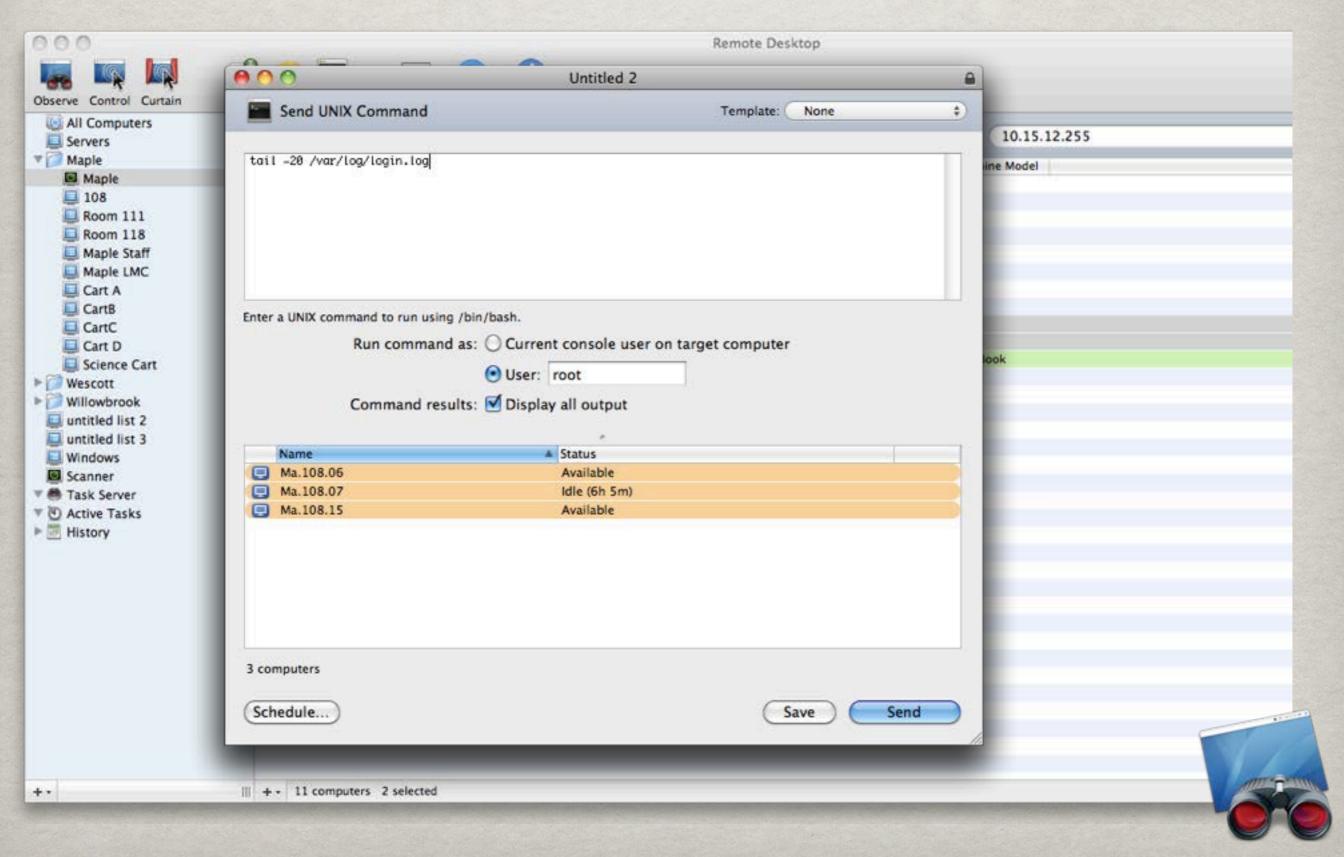

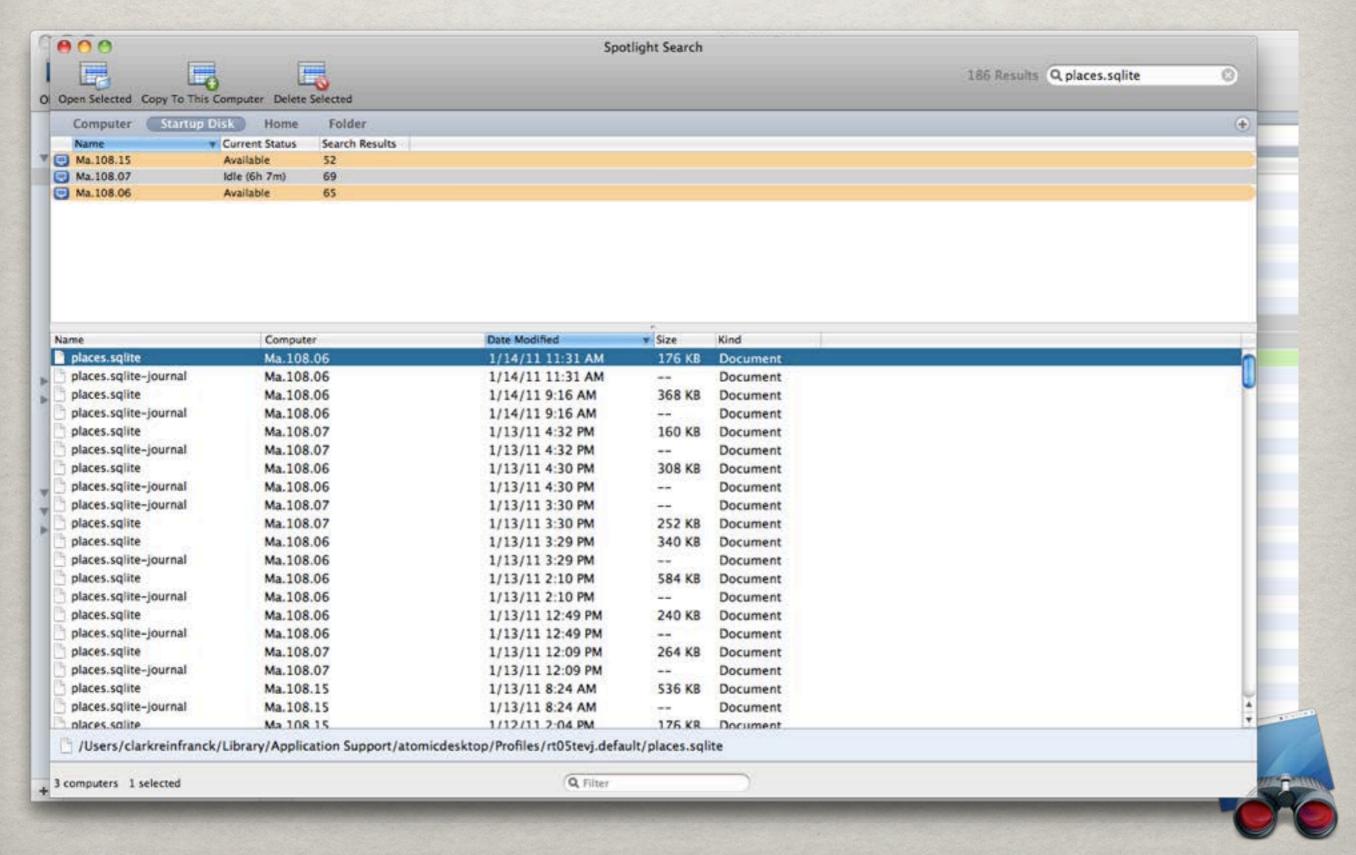

# NOW THAT IT IS RUNNING ...

- Create tested directory backups
- \*\* Create service configuration backups

# OPENDIRECTORY BACKUPS

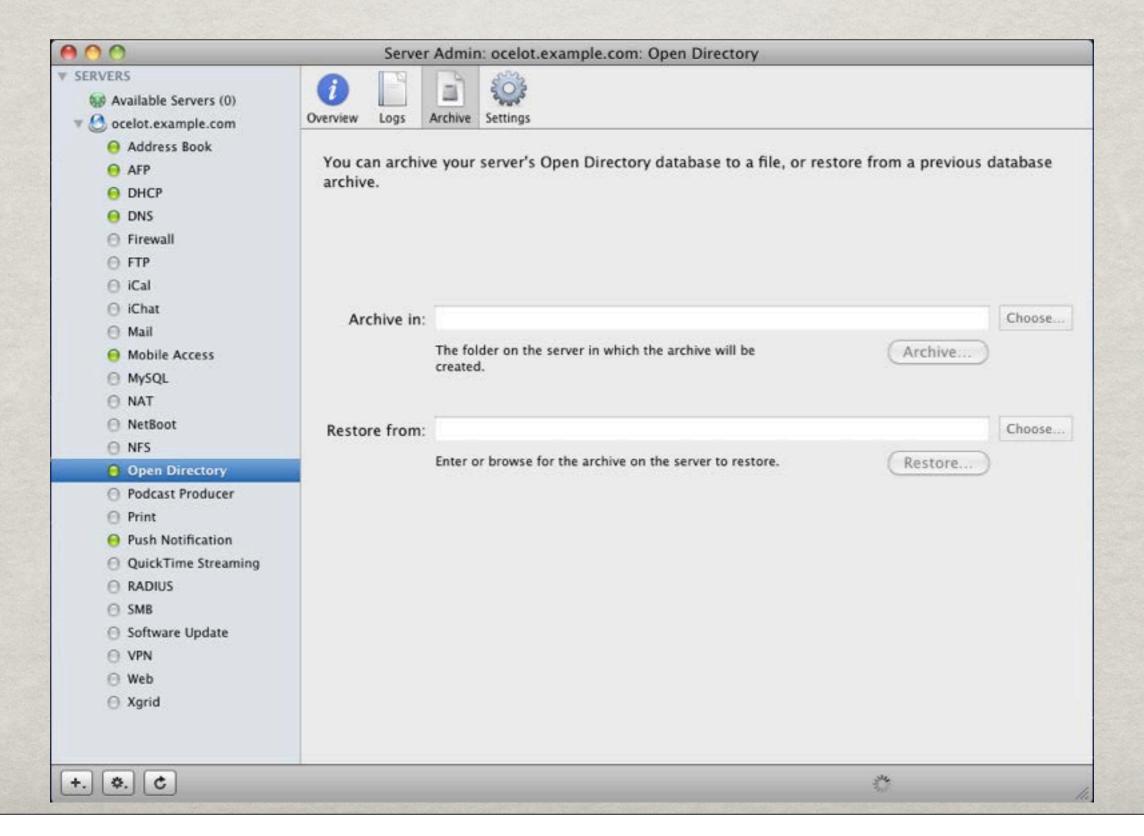

### SERVICE BACKUPS

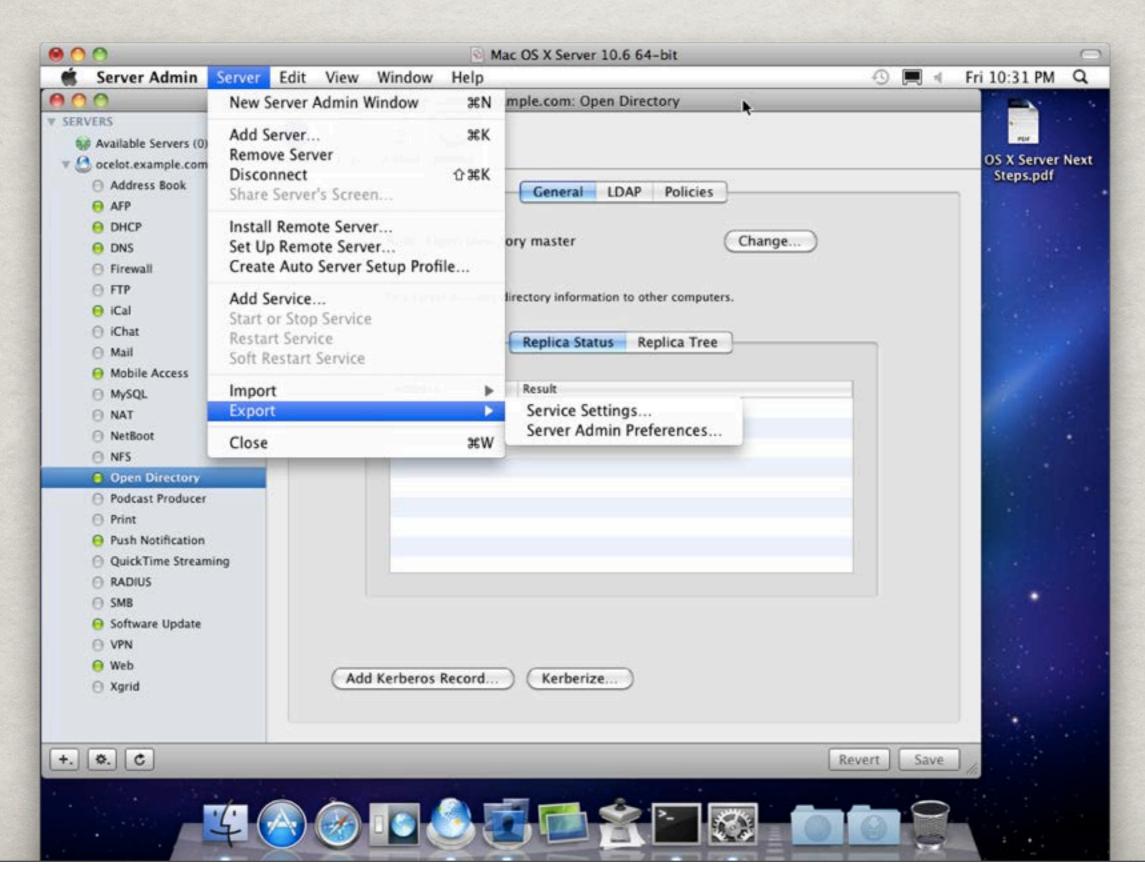

### SERVICE BACKUPS

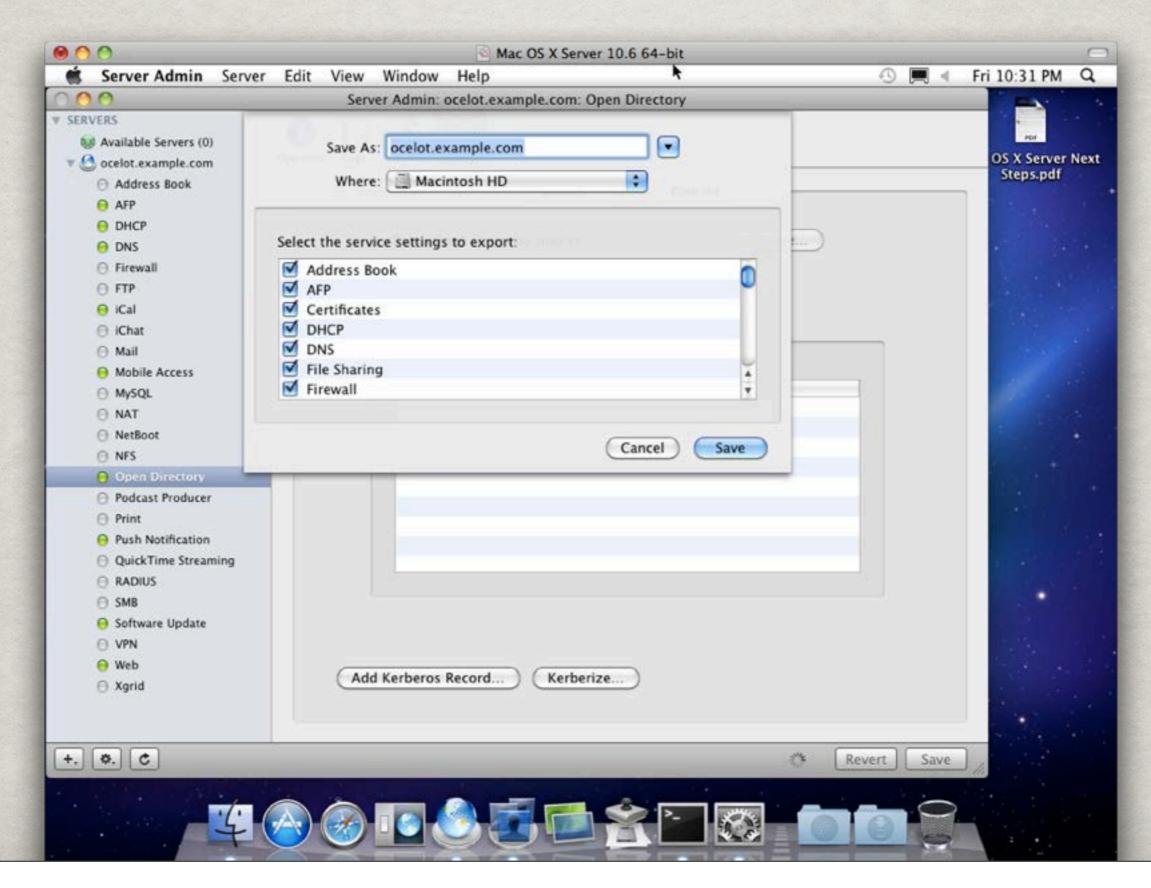

#### FILE SYSTEM BACKUP

- Make sure you have a method in place for backing up user data!
- FireWire Hard Drives, Tape, Off-site, Cloud
- \*\*Test these backups to make sure they work!

#### SUPPORT RESOURCES

- \* Apple Product Manuals
- \* Apple Mailing Lists
  - **Server**
  - Client Management
  - **# Imaging**
- **MacEnterprise**
- Social Networks!